# Package 'robustlmm'

December 15, 2023

<span id="page-0-0"></span>Type Package

Title Robust Linear Mixed Effects Models

Version 3.3-1

Date 2023-12-10

Author Manuel Koller

Maintainer Manuel Koller <kollerma@proton.me>

Description Implements the Robust Scoring Equations estimator to fit linear mixed effects models robustly. Robustness is achieved by modification of the scoring equations combined with the Design Adaptive Scale approach.

#### License GPL-2

URL <https://github.com/kollerma/robustlmm>

## LazyLoad yes

**Depends** lme4 ( $>= 1.1-9$ ), Matrix ( $>= 1.6-2$ ), R ( $>= 3.5.0$ )

- Suggests ggplot2, reshape2, microbenchmark, emmeans (>= 1.4), estimability, lqmm, rlme, MASS, lemon, RColorBrewer, skewt, fs, dplyr, ggh4x, testthat, robustvarComp
- **Imports** lattice, nlme, methods, robustbase  $(>= 0.93)$ , xtable, Rcpp  $(>=$ 0.12.2), fastGHQuad, parallel, rlang, utils
- Collate 'ghq.R' 'psiFunc2.R' 'AllClass.R' 'rlmer.R' 'accessors.R' 'fromLme4.R' 'DAS-scale.R' 'fit.effects.R' 'helpers.R' 'AllGeneric.R' 'lmer.R' 'mutators.R' 'plot.R' 'generateAnovaDatasets.R' 'generateMixedEffectDatasets.R' 'generateSensitivityCurveDatasets.R' 'manageDatasets.R' 'fitDatasets.R' 'processFit.R' 'processFile.R' 'simulationStudies.R' 'asymptoticEfficiency.R' 'emmeans.R'
- LinkingTo Rcpp, robustbase, Matrix

Encoding UTF-8

RcppModules psi\_function\_module

RoxygenNote 7.2.3

Config/build/clean-inst-doc false NeedsCompilation yes Repository CRAN Date/Publication 2023-12-14 23:20:03 UTC

## R topics documented:

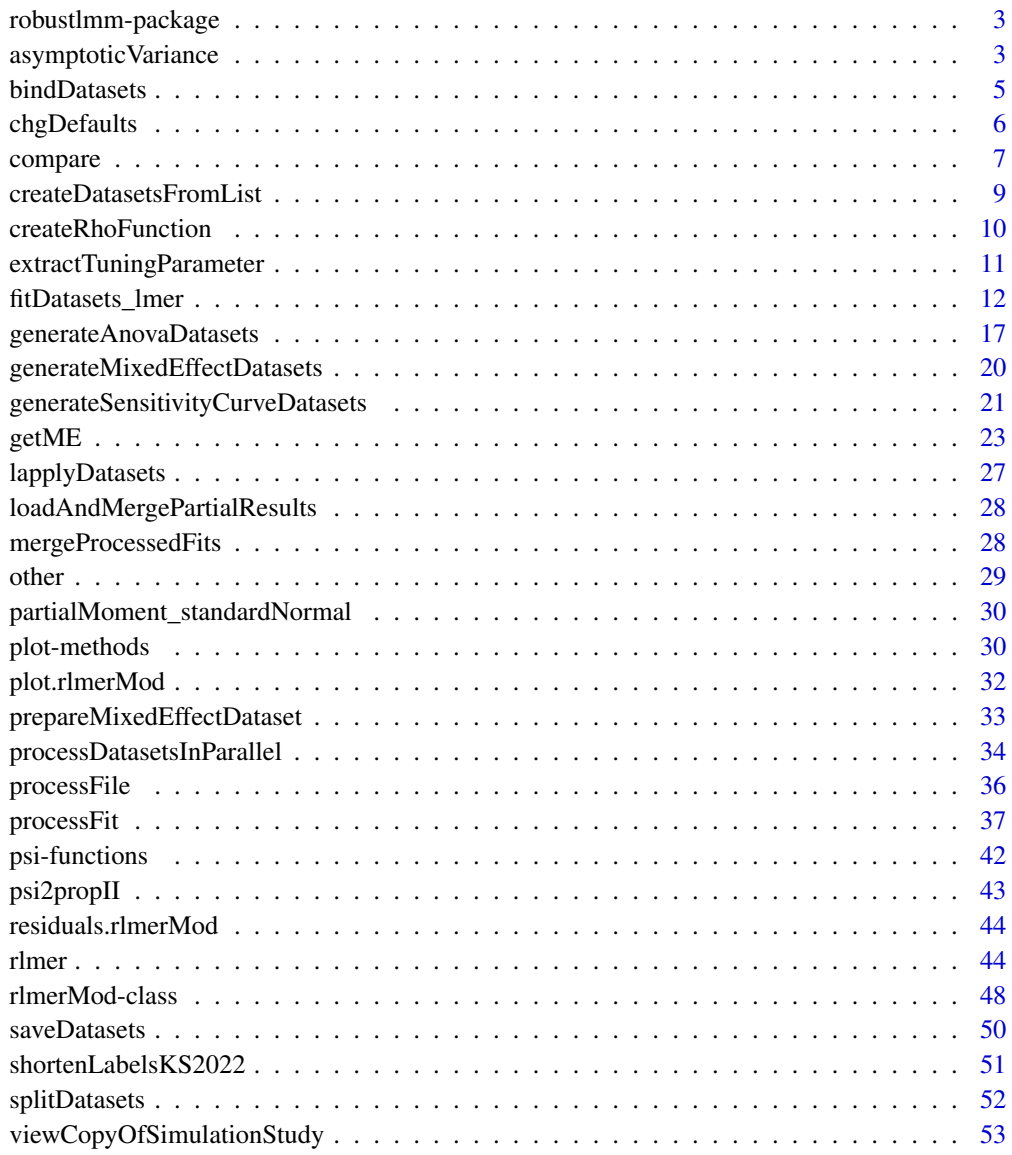

**Index** [54](#page-53-0)

#### <span id="page-2-0"></span>**Description**

robustlmm provides functions for estimating linear mixed effects models in a robust way.

The main workhorse is the function [rlmer](#page-43-1); it is implemented as direct robust analogue of the popular [lmer](#page-0-0) function of the [lme4](#page-0-0) package. The two functions have similar abilities and limitations. A wide range of data structures can be modeled: mixed effects models with hierarchical as well as complete or partially crossed random effects structures are possible. While the [lmer](#page-0-0) function is optimized to handle large datasets efficiently, the computations employed in the [rlmer](#page-43-1) function are more complex and for this reason also more expensive to compute. The two functions have the same limitations in the support of different random effect and residual error covariance structures. Both support only diagonal and unstructured random effect covariance structures.

The robustlmm package implements most of the analysis tool chain as is customary in R. The usual functions such as [summary](#page-0-0), [coef](#page-0-0), [resid](#page-0-0), etc. are provided as long as they are applicable for this type of models (see [rlmerMod-class](#page-47-1) for a full list). The functions are designed to be as similar as possible to the ones in the [lme4](#page-0-0) package to make switching between the two packages easy.

Details on the implementation and example analyses are provided in the package vignette available via vignette("rlmer") (Koller 2016).

## References

Manuel Koller (2016). robustlmm: An R Package for Robust Estimation of Linear Mixed-Effects Models. Journal of Statistical Software, 75(6), 1-24. doi:10.18637/jss.v075.i06

Koller M, Stahel WA (2022). "Robust Estimation of General Linear Mixed Effects Models." In PM Yi, PK Nordhausen (eds.), Robust and Multivariate Statistical Methods, Springer Nature Switzerland AG.

Manuel Koller (2013). Robust estimation of linear mixed models. (Doctoral dissertation, Diss., Eidgenössische Technische Hochschule ETH Zürich, Nr. 20997, 2013).

asymptoticVariance *Compute Asymptotic Efficiencies*

#### <span id="page-2-1"></span>Description

asymptoticEfficiency computes the theoretical asymptotic efficiency for an M-estimator for various types of equations.

## Usage

```
asymptoticVariance(
 psi,
  equation = c("location", "scale", "eta", "tau", "mu"),
  dimension = 1
\mathcal{L}asymptoticEfficiency(
  psi,
  equation = c("location", "scale", "eta", "tau", "mu"),
  dimension = 1
\lambdafindTuningParameter(
  desiredEfficiency,
  psi,
  equation = c("location", "scale", "eta", "tau", "mu"),
  dimension = 1,
  interval = c(0.15, 50),
  ...
\lambda
```
## Arguments

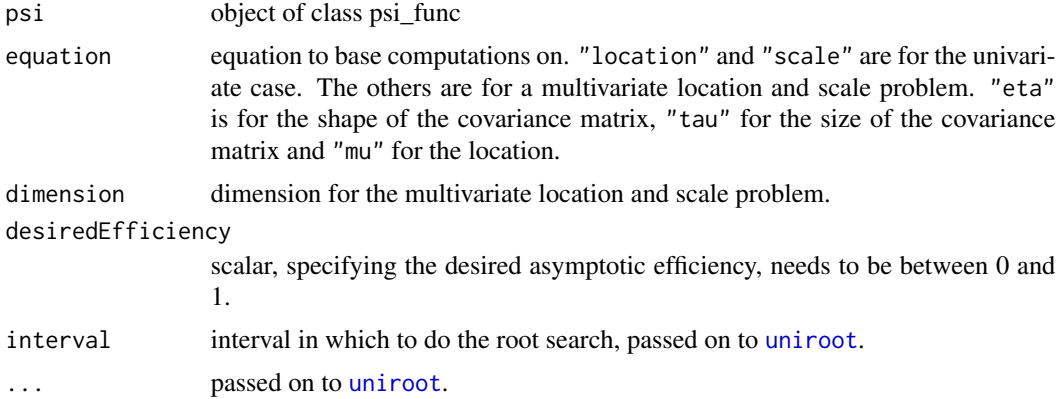

#### Details

The asymptotic efficiency is defined as the ratio between the asymptotic variance of the maximum likelihood estimator and the asymptotic variance of the (M-)estimator in question.

The computations are only approximate, using numerical integration in the general case. Depending on the regularity of the psi-function, these approximations can be quite crude.

#### References

Maronna, R. A., Martin, R. D., Yohai, V. J., & Salibián-Barrera, M. (2019). Robust statistics: theory and methods (with R). John Wiley & Sons., equation (2.25)

<span id="page-3-0"></span>

<span id="page-4-0"></span>Rousseeuw, P. J., Hampel, F. R., Ronchetti, E. M., & Stahel, W. A. (2011). Robust statistics: the approach based on influence functions. John Wiley & Sons., Section 5.3c, Paragraph 2 (Page 286)

<span id="page-4-1"></span>bindDatasets *Bind Generated Datasets*

#### Description

This method can be used to bind multiple datasets generated using different random genrators into one large dataset. The underlying dataset needs to be the same.

#### Usage

```
bindDatasets(..., datasetList = list(...))
```
#### Arguments

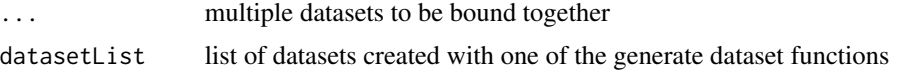

## Value

merged list with generators and the contents of the prepared dataset. See '[prepareMixedEffectDataset](#page-32-1) and [generateAnovaDatasets](#page-16-1) for a description of the contents.

#### Author(s)

Manuel Koller

#### See Also

[splitDatasets](#page-51-1)

#### Examples

```
datasets1 <- generateAnovaDatasets(2, 4, 4, 4)
datasets2 <- generateAnovaDatasets(2, 4, 4, 4)
datasets <- bindDatasets(datasets1, datasets2)
data <- datasets$generateData(1)
stopifnot(data$numberOfDatasets == 4,
          all.equal(datasets2$generateData(1), datasets$generateData(3),
                    check.attributes = FALSE),
      all.equal(datasets2$sphericalRandomEffects(1), datasets$sphericalRandomEffects(3)),
          all.equal(datasets2$createXMatrix(data), datasets$createXMatrix(data)),
          all.equal(datasets2$createZMatrix(data), datasets$createZMatrix(data)))
preparedDataset <- prepareMixedEffectDataset(Reaction ~ Days + (Days|Subject), sleepstudy)
datasets1 <- generateMixedEffectDatasets(2, preparedDataset)
```

```
datasets <- bindDatasets(datasets1, datasets2)
data <- datasets$generateData(1)
stopifnot(data$numberOfDatasets == 4,
          all.equal(datasets2$generateData(1), datasets$generateData(3),
                    check.attributes = FALSE),
      all.equal(datasets2$sphericalRandomEffects(1), datasets$sphericalRandomEffects(3)),
          all.equal(datasets2$createXMatrix(data), datasets$createXMatrix(data)),
          all.equal(datasets2$createZMatrix(data), datasets$createZMatrix(data)))
```

```
chgDefaults Change default arguments
```
#### Description

Change the default arguments for a psi\_func\_rcpp object

## Usage

```
## S4 method for signature 'psi_func_rcpp'
chgDefaults(object, ...)
```
#### Arguments

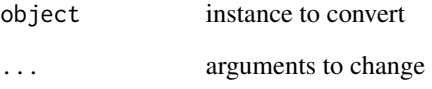

## Note

Note that names of named arguments are ignored. Only the order of the arguments considered when assigning new arguments.

## Examples

```
sPsi <- chgDefaults(smoothPsi, k=2)
curve(sPsi@psi(x), 0, 3)
curve(smoothPsi@psi(x), 0, 3, col="blue", add=TRUE)
```
<span id="page-6-0"></span>

#### <span id="page-6-1"></span>Description

Use compare to quickly compare the estimated parameters of the fits of multiple lmerMod or rlmer-Mod objects.

#### Usage

```
compare(..., digits = 3, channels = NULL, show.rho.functions = TRUE)## S3 method for class 'lmerMod'
getInfo(object, ...)
## S3 method for class 'rlmerMod'
getInfo(object, ...)
## S3 method for class 'comparison.table'
xtable(
  x,
  caption = NULL,
  label = NULL,align = NULL,
  digits = NULL,
  display = NULL,
  ...
)
## S3 method for class 'xtable.comparison.table'
print(
 x,
  add.hlines = TRUE,
  latexify.namescol = TRUE,
  include.rownames = FALSE,
  ...
\mathcal{L}
```
getInfo(object, ...)

## Arguments

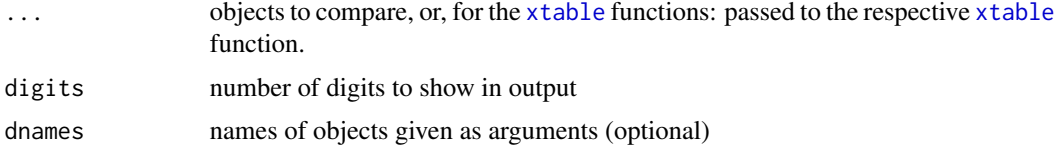

#### <span id="page-7-0"></span>8 compare to the compare of the compare of the compare of the compare of the compare of the compare of the compare of the compare of the compare of the compare of the compare of the compare of the compare of the compare of

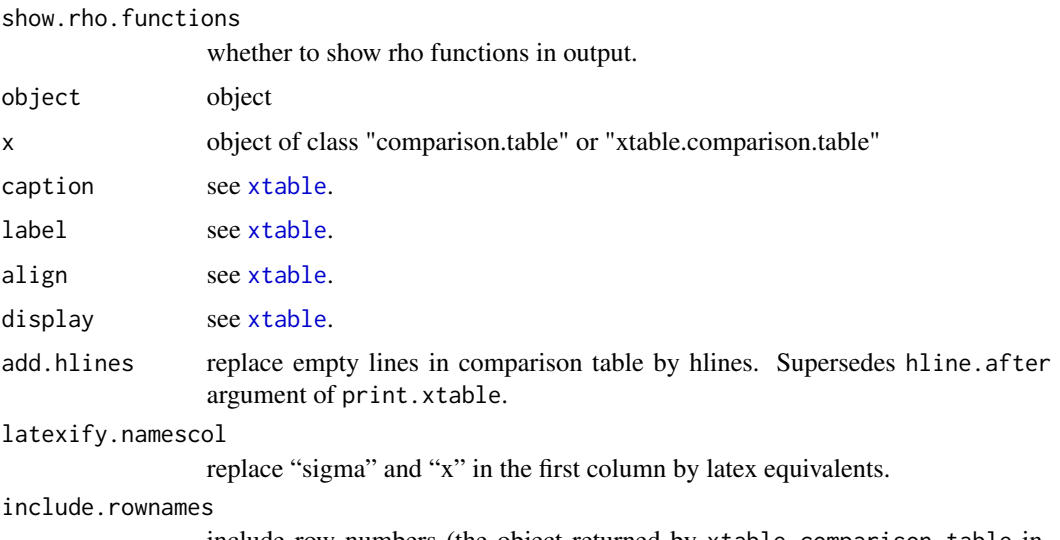

include row numbers (the object returned by xtable.comparison.table includes names in the first column)

## Details

The functions xtable.comparison.table and print.xtable.comparison.table are wrapper functions for the respective [xtable](#page-0-0) and [print.xtable](#page-0-0) functions.

The function getInfo is internally used to prepare object for producing a comparison chart in compare.

## Value

getInfo returns a list with estimated coefficients, estimated variance components, sigma, deviance and parameter configuration used to fit.

## See Also

[xtable](#page-0-0)

[print.xtable](#page-0-0)

## Examples

```
## Not run:
 fm1 <- lmer(Yield ~ (1|Batch), Dyestuff)
 fm2 <- rlmer(Yield ~ (1|Batch), Dyestuff)
 compare(fm1, fm2)
 require(xtable)
 xtable(compare(fm1, fm2))
 str(getInfo(fm1))
```
## End(Not run)

<span id="page-8-1"></span><span id="page-8-0"></span>createDatasetsFromList

*Create Dataset List From List of Data Objects*

## Description

Convert a list of datasets to a dataset list similar to the ones created by [generateAnovaDatasets](#page-16-1) and [generateMixedEffectDatasets](#page-19-1).

#### Usage

```
createDatasetsFromList(
  datasetList,
  formula,
  trueBeta,
  trueSigma,
  trueTheta,
  ...
\lambda
```
#### Arguments

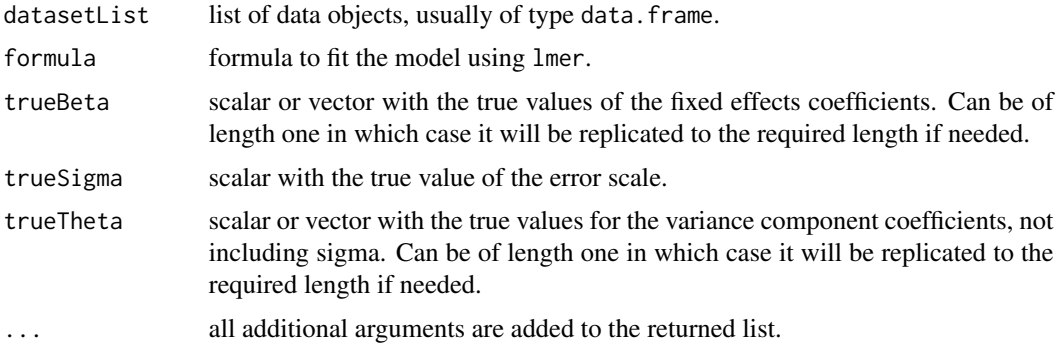

## Details

The returned list can be passed to [processFit](#page-36-1) and to any of the [fitDatasets](#page-11-1) functions. Splitting and binding of datasets using [splitDatasets](#page-51-1) and [bindDatasets](#page-4-1) is not supported.

## Value

list that can be passed to [processFit](#page-36-1) and to any of the [fitDatasets](#page-11-1) functions. Only generateData is implemented, all the other functions return an error if called.

## See Also

[generateAnovaDatasets](#page-16-1) and [generateMixedEffectDatasets](#page-19-1)

## Examples

```
data(sleepstudy)
sleepstudy2 <- sleepstudy
sleepstudy2[1, "Reaction"] <- sleepstudy2[1, "Reaction"] + 10
fm1 <- lmer(Reaction ~ Days + (Days|Subject), sleepstudy)
datasets <- createDatasetsFromList(list(sleepstudy, sleepstudy2),
                                   formula = Reaction \sim Days + (Days|Subject),
                                   trueBeta = getME(fm1, "beta"),
                                   trueSigma = sigma(fm1),
                                   trueTheta = getME(fm1, "theta"))
fitDatasets_lmer(datasets)
```
<span id="page-9-1"></span>createRhoFunction *Create Rho-Functions With Custom Tuning Parameter*

## Description

Convenience function to create rho-functions with custom tuning parameter.

## Usage

```
createRhoFunction(
  tuningParameter,
  which = c("rho.e", "rho.sigma.e", "rho.b.diagonal", "rho.sigma.b.diagonal",
    "rho.b.blockDiagonal", "rho.sigma.b.blockDiagonal"),
  rho.e = smoothPsi,
  rho.sigma.e = psi2propII(rho.e),
  rho.b.diagonal = rho.e,rho.sigma.b.diagonal = psi2propII(rho.b.diagonal),
  rho.b.blockDiagonal = rho.e,
  rho.sigma.b.blockDiagonal = rho.b.blockDiagonal,
  ...
\mathcal{L}
```
#### Arguments

tuningParameter

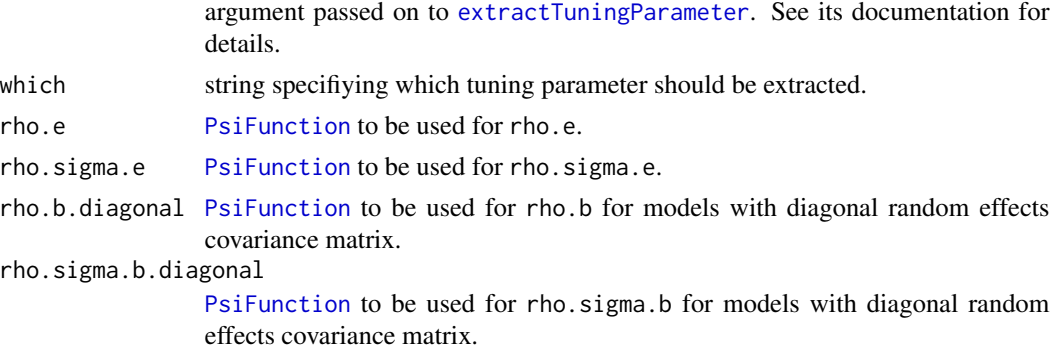

<span id="page-9-0"></span>

<span id="page-10-0"></span>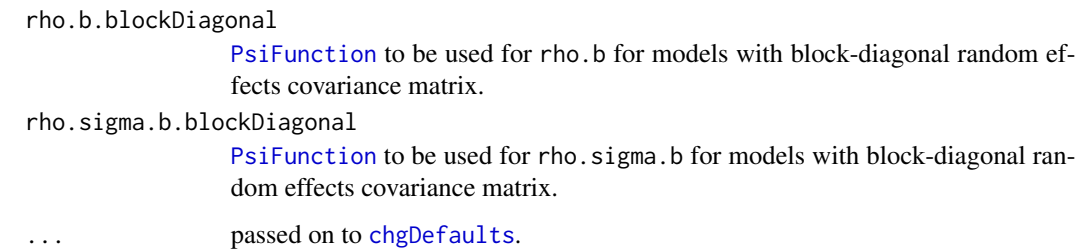

#### Details

'rho.b.diagonal' denotes the tuning parameter to be used for 'rho.b' for models with diagonal random effects covariance matrix. 'rho.b.blockDiagonal' is the tuning parameter to be used in the block diagonal case, respectively.

For arguments rho.sigma.e (and rho.sigma.b.diagonal), the Proposal 2 variant of the function specified for rho.e (and rho.b) is used.

#### Author(s)

Manuel Koller

#### Examples

```
createRhoFunction(c(1.345, 2.28, 1.345, 2.28, 5.14, 5.14), "rho.sigma.e")
```
<span id="page-10-1"></span>extractTuningParameter

*Extract Tuning Parameters Used In Fitting*

## Description

Methods to extract which tuning parameters have been used for fitting models. Use extractTuningParameter for custom configurations and extractPredefinedTuningParameter for predefined configurations provided in this package.

#### Usage

```
extractTuningParameter(
  tuningParameter,
 which = c("rho.e", "rho.sigma.e", "rho.b.diagonal", "rho.sigma.b.diagonal",
    "rho.b.blockDiagonal", "rho.sigma.b.blockDiagonal")
)
```
extractPredefinedTuningParameter(label, which)

#### <span id="page-11-0"></span>Arguments

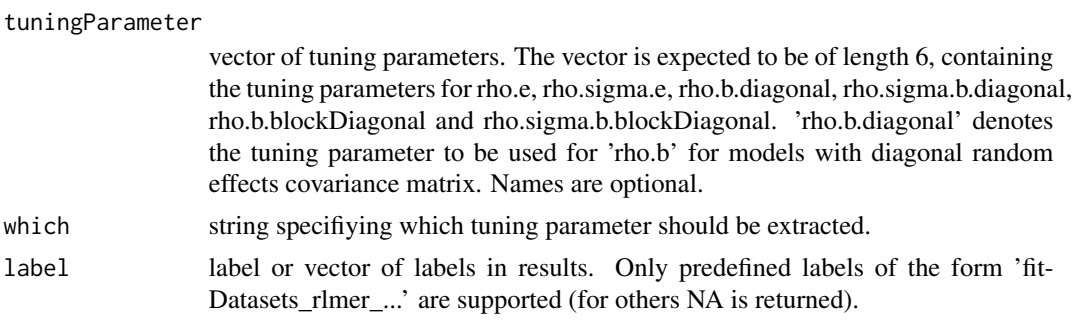

## Value

scalar tuning parameter

#### Author(s)

Manuel Koller

## Examples

extractPredefinedTuningParameter("fitDatasets\_rlmer\_DAStau", "rho.e")

fitDatasets\_lmer *Fitting Functions*

## <span id="page-11-1"></span>Description

Methods to fit various mixed effects estimators to all generated datasets.

## Usage

```
fitDatasets_lmer(datasets, control, label, postFit, datasetIndices = "all")
fitDatasets_lmer_bobyqa(datasets, postFit, datasetIndices = "all")
fitDatasets_lmer_Nelder_Mead(datasets, postFit, datasetIndices = "all")
```

```
fitDatasets_rlmer(
 datasets,
 method,
  tuningParameter,
 label,
 postFit,
 datasetIndices = "all",
  ...,
  init
```
 $\lambda$ 

```
fitDatasets_rlmer_DAStau(datasets, postFit, datasetIndices = "all")
fitDatasets_rlmer_DAStau_lmerNoFit(datasets, postFit, datasetIndices = "all")
fitDatasets_rlmer_DASvar(datasets, postFit, datasetIndices = "all")
fitDatasets_rlmer_DAStau_noAdj(datasets, postFit, datasetIndices = "all")
fitDatasets_rlmer_DAStau_k_0_5(datasets, postFit, datasetIndices = "all")
fitDatasets_rlmer_DAStau_k_0_5_noAdj(datasets, postFit, datasetIndices = "all")
fitDatasets_rlmer_DAStau_k_2(datasets, postFit, datasetIndices = "all")
fitDatasets_rlmer_DAStau_k_2_noAdj(datasets, postFit, datasetIndices = "all")
fitDatasets_rlmer_DAStau_k_5(datasets, postFit, datasetIndices = "all")
fitDatasets_rlmer_DAStau_k_5_noAdj(datasets, postFit, datasetIndices = "all")
fitDatasets_heavyLme(datasets, postFit, datasetIndices = "all")
fitDatasets_lqmm(datasets, postFit, datasetIndices = "all")
fitDatasets_rlme(datasets, postFit, datasetIndices = "all")
fitDatasets_varComprob(
 datasets,
 control,
 label,
 postFit,
 datasetIndices = "all"
)
fitDatasets_varComprob_compositeTau(datasets, postFit, datasetIndices = "all")
fitDatasets_varComprob_compositeTau_OGK(
 datasets,
 postFit,
 datasetIndices = "all"
)
fitDatasets_varComprob_compositeTau_2SGS(
  datasets,
 postFit,
 datasetIndices = "all"
```

```
fitDatasets_varComprob_compositeS(datasets, postFit, datasetIndices = "all")
fitDatasets_varComprob_compositeS_OGK(
  datasets,
 postFit,
 datasetIndices = "all"
\lambdafitDatasets_varComprob_compositeS_2SGS(
  datasets,
 postFit,
 datasetIndices = "all"
)
fitDatasets_varComprob_S(datasets, postFit, datasetIndices = "all")
fitDatasets_varComprob_S_OGK(datasets, postFit, datasetIndices = "all")
fitDatasets_varComprob_S_2SGS(datasets, postFit, datasetIndices = "all")
```
## Arguments

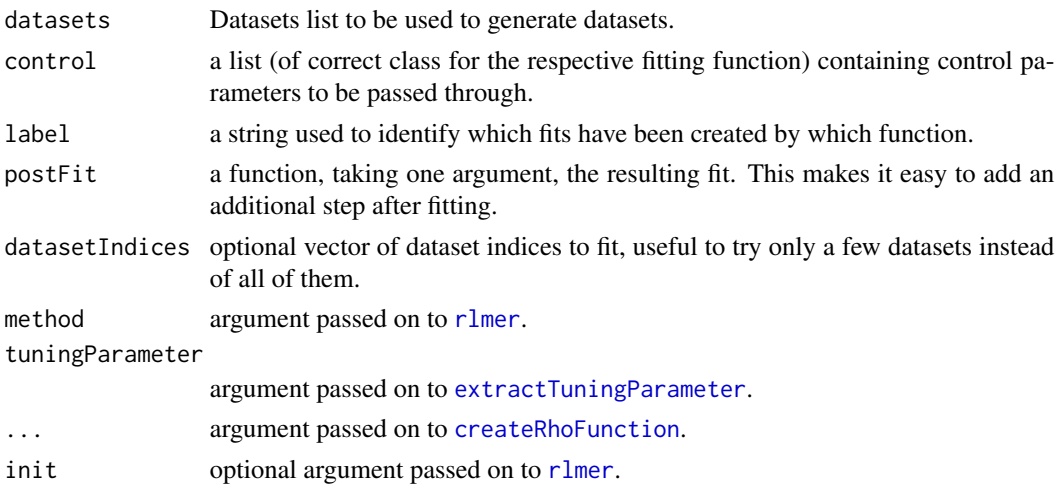

## Details

Existing fitting functions are:

fitDatasets\_lmer: Fits datasets using [lmer](#page-0-0) using its default options.

fitDatasets\_lmer\_bobyqa: Fits datasets using [lmer](#page-0-0) using the bobyqa optimizer.

fitDatasets\_lmer\_Nelder\_Mead: Fits datasets using [lmer](#page-0-0) using the Nelder Mead optimizer.

fitDatasets\_[rlmer](#page-43-1): Fits datasets using rlmer using a custom configuration. The argument 'tuningParameter' is passed to [extractTuningParameter](#page-10-1), details are documented there.

<span id="page-13-0"></span>

 $\mathcal{L}$ 

#### <span id="page-14-0"></span>fitDatasets Imer 15

fitDatasets\_rlmer\_DAStau: Fits datasets using [rlmer](#page-43-1) using method DAStau and [smoothPsi](#page-41-1) for the rho functions. The tuning parameters are  $k = 1.345$  for rho.e. For rho.sigma.e, the Proposal 2 variant is used using  $k = 2.28$ . The choices for rho.b and rho.sigma.b depend on whether the model uses a diagonal or a block diagonal matrix for Lambda. In the former case, the same psi functions and tuning parameters are use as for rho. e and rho. sigma.b. In the block diagonal case, rho.b and rho.sigma.b both use [smoothPsi](#page-41-1) using a tuning parameter  $k = 5.14$  (assuming blocks of dimension 2).

fitDatasets\_rlmer\_DAStau\_lmerNoFit: Fits datasets using [rlmer](#page-43-1) using the same configuration as fitDatasets\_rlmer\_DAStau except for that it is using [lmerNoFit](#page-43-2) as initial estimator.

fitDatasets\_rlmer\_DASvar: Fits datasets using [rlmer](#page-43-1) using method DASvar. The same rho functions and tuning parameters are used as for fitDatasets\_rlmer\_DAStau.

fitDatasets\_rlmer\_DAStau\_noAdj: Fits datasets using [rlmer](#page-43-1) using method DAStau. The same rho functions and tuning parameters are used as for fitDatasets\_rlmer\_DAStau, except for rho.sigma.e (and rho. sigma.b in the diagonal case) for which the Proposal 2 variant of smoothPsi using  $k =$ 1.345 is used.

fitDatasets\_rlmer\_DAStau\_k\_0\_5: Fits datasets using [rlmer](#page-43-1) using method DAStau. Use [smoothPsi](#page-41-1) psi-function with tuning parameter  $k = 0.5$  for rho.e and  $k = 1.47$  for rho.sigma.e, the latter adjusted to reach the same asymptotic efficiency. In the diagonal case, the same are used for rho.b and rho. sigma. b as well. In the block-diagonal case, the tuning parameter  $k = 2.17$  is used for rho. b and rho.sigma.b. The tuning parameter is chosen to reach about the same asymptotic efficiency for theta as for the fixed effects.

fitDatasets\_rlmer\_DAStau\_k\_0\_5\_noAdj: Fits datasets using [rlmer](#page-43-1) using method DAStau. Use [smoothPsi](#page-41-1) psi-function with tuning parameter  $k = 0.5$  for rho.e and rho.sigma.e. In the diagonal case, the same are used for rho.b and rho.sigma.b as well. In the block-diagonal case, the tuning parameter  $k = 2.17$  is used for rho.b and rho.sigma.b. The tuning parameter is chosen to reach about the same asymptotic efficiency for theta as for the fixed effects.

fitDatasets\_rlmer\_DAStau\_k\_2: Fits datasets using [rlmer](#page-43-1) using method DAStau. Use [smoothPsi](#page-41-1) psi-function with tuning parameter  $k = 2$  for rho.e and  $k = 2.9$  rho.sigma.e, the latter adjusted to reach the same asymptotic efficiency. In the diagonal case, the same are used for rho.b and rho. sigma. b as well. In the block-diagonal case, the tuning parameter  $k = 8.44$  is used for rho. b and rho.sigma.b. The tuning parameter is chosen to reach about the same asymptotic efficiency for theta as for the fixed effects.

fitDatasets\_rlmer\_DAStau\_k\_2\_noAdj: Fits datasets using [rlmer](#page-43-1) using method DAStau. Use [smoothPsi](#page-41-1) psi-function with tuning parameter  $k = 2$  for rho.e and rho.sigma.e. In the diagonal case, the same are used for rho.b and rho.sigma.b as well. In the block-diagonal case, the tuning parameter  $k = 8.44$  is used for rho.b and rho.sigma.b. The tuning parameter is chosen to reach about the same asymptotic efficiency for theta as for the fixed effects.

fitDatasets\_rlmer\_DAStau\_k\_5: Fits datasets using [rlmer](#page-43-1) using method DAStau. Use [smoothPsi](#page-41-1) psi-function with tuning parameter  $k = 5$  for rho. e and  $k = 5.03$  rho. sigma. e, the latter adjusted to reach the same asymptotic efficiency. In the diagonal case, the same are used for rho.b and rho. sigma. b as well. In the block-diagonal case, the tuning parameter  $k = 34.21$  is used for rho. b and rho.sigma.b. The tuning parameter is chosen to reach about the same asymptotic efficiency for theta as for the fixed effects.

fitDatasets\_rlmer\_DAStau\_k\_5\_noAdj: Fits datasets using [rlmer](#page-43-1) using method DAStau. Use [smoothPsi](#page-41-1) psi-function with tuning parameter  $k = 5$  for rho.e and rho.sigma.e. In the diagonal case, the same are used for rho.b and rho.sigma.b as well. In the block-diagonal case, the tuning parameter  $k = 34.21$  is used for rho.b and rho.sigma.b. The tuning parameter is chosen to reach about the same asymptotic efficiency for theta as for the fixed effects.

fitDatasets\_heavyLme: Fits datasets using heavyLme from package heavy. Additional required arguments are: lmeFormula, heavyLmeRandom and heavyLmeGroups. They are passed to the formula, random and groups arguments of heavyLme.

fitDatasets\_lqmm: Fits datasets using [lqmm](#page-0-0) from package lqmm. Additional required arguments are: lmeFormula, lqmmRandom, lqmmGroup and lqmmCovariance. They are passed to the formula, random, groups and covariance arguments of lqmm. lqmmCovariance is optional, if omitted pdDiag is used.

fitDatasets\_[rlme](#page-0-0): Fits datasets using rlme from package rlme.

fitDatasets\_varComprob: Prototype method to fit datasets using varComprob from package robustvarComp. Additional required items in datasets are: lmeFormula, groups, varcov and lower. They are passed to the fixed, groups, varcov and lower arguments of varComprob. The running of this method produces many warnings of the form "passing a char vector to .Fortran is not portable" which are suppressed.

fitDatasets\_varComprob\_compositeTau: Fits datasets with the composite Tau method using varComprob from package robustvarComp. See fitDatasets\_varComprob for additional details.

fitDatasets\_varComprob\_compositeTau\_OGK: Similar to fitDatasets\_varComprob\_compositeTau but using covOGK as initial covariance matrix estimator.

fitDatasets\_varComprob\_compositeTau\_2SGS: Similar to fitDatasets\_varComprob\_compositeTau but using 2SGS as initial covariance matrix estimator.

fitDatasets\_varComprob\_compositeS: Similar to fitDatasets\_varComprob\_compositeTau but using method composite S.

fitDatasets\_varComprob\_compositeS\_OGK: Similar to fitDatasets\_varComprob\_compositeS but using covOGK as initial covariance matrix estimator.

fitDatasets\_varComprob\_compositeS\_2SGS: Similar to fitDatasets\_varComprob\_compositeS but using 2SGS as initial covariance matrix estimator.

fitDatasets\_varComprob\_S: Similar to fitDatasets\_varComprob\_compositeTau but using method S and the Rocke psi-function.

fitDatasets\_varComprob\_S\_OGK: Similar to fitDatasets\_varComprob\_S but using covOGK as initial covariance matrix estimator.

fitDatasets\_varComprob\_S\_2SGS: Similar to fitDatasets\_varComprob\_S but using 2SGS as initial covariance matrix estimator.

#### Value

list of fitted models. See also [lapplyDatasets](#page-26-1) which is called internally.

#### Author(s)

Manuel Koller

<span id="page-15-0"></span>

#### <span id="page-16-0"></span>Examples

```
set.seed(1)
oneWay <- generateAnovaDatasets(1, 1, 10, 4,
                                lmeFormula = y ~ 1,
                                heavyLmeRandom = \sim 1,
                                heavyLmeGroups = \sim Var2,
                                lqmmRandom = ~1,
                                lqmmGroup = "Var2",
                                groups = cbind(rep(1:4, each = 10), rep(1:10, 4)),varcov = matrix(1, 4, 4),
                                lower = 0)fitDatasets_lmer(oneWay)
## call rlmer with custom arguments
fitDatasets_rlmer_custom <- function(datasets) {
  return(fitDatasets_rlmer(datasets,
                           method = "DASvar",
                           tuningParameter = c(1.345, 2.28, 1.345, 2.28, 5.14, 5.14),
                           label = "fitDatasets_rlmer_custom"))
}
fitDatasets_rlmer_custom(oneWay)
```
<span id="page-16-1"></span>generateAnovaDatasets *Generate ANOVA type datasets*

#### Description

Generate balanced datasets with multiple factors. All combinations of all factor variables are generated, i.e., a fully crossed dataset will be generated. numberOfReplicates specifies the number of replications per unique combination.

## Usage

```
generateAnovaDatasets(
  numberOfDatasetsToGenerate,
  numberOfLevelsInFixedFactor,
  numberOfSubjects,
  numberOfReplicates,
  errorGenerator = rnorm,
  randomEffectGenerator = rnorm,
  trueBeta = 1,
  trueSigma = 4,
  trueTheta = 1,
  ...,
 arrange = FALSE
)
```
#### <span id="page-17-0"></span>**Arguments**

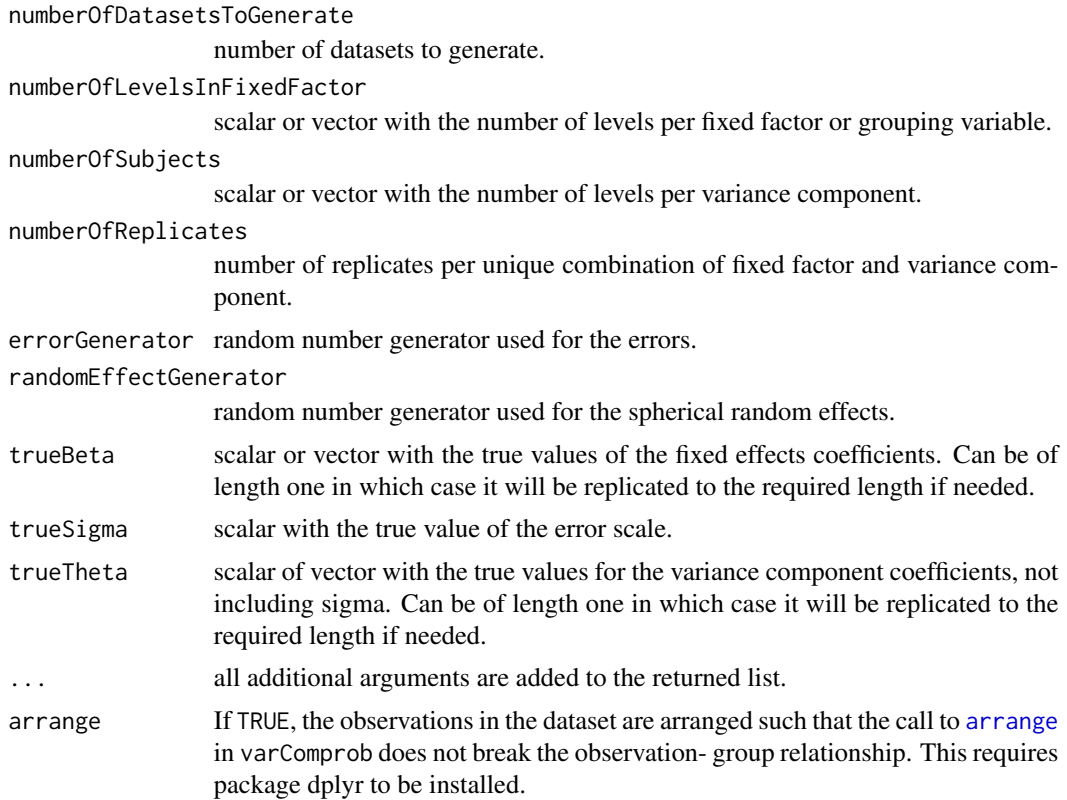

#### Details

numberOfLevelsInFixedFactor can either be a scalar or a vector with the number of levels for each fixed effects group. If numberOfLevelsInFixedFactor is a scalar, the value of 1 is allowed. This can be used to generate a dataset with an intercept only. If numberOfLevelsInFixedFactor is a vector with more than one entry, then all the values need to be larger than one.

numberOfSubjects can also be a scalar of a vector with the number of levels for each variance component. Each group needs to have more than one level. The vector is sorted descending before the names are assigned. This ensures that, when running lmer, the order of the random effects does not change. lmer also sorts the random effects by decending number of levels.

In order to save memory, only the generated random effects and the errors are stored. The dataset is only created on demand when the method generateData in the returned list is evaluated.

The random variables are generated in a way that one can simulate more datasets easily. When starting from the same seed, the first generated datasets will be the same as for the a previous call of generateAnovaDatasets with a smaller number of datasets to generate, see examples.

## Value

list with generators and the original arguments

generateData: function to generate data taking one argument, the dataset index.

<span id="page-18-0"></span>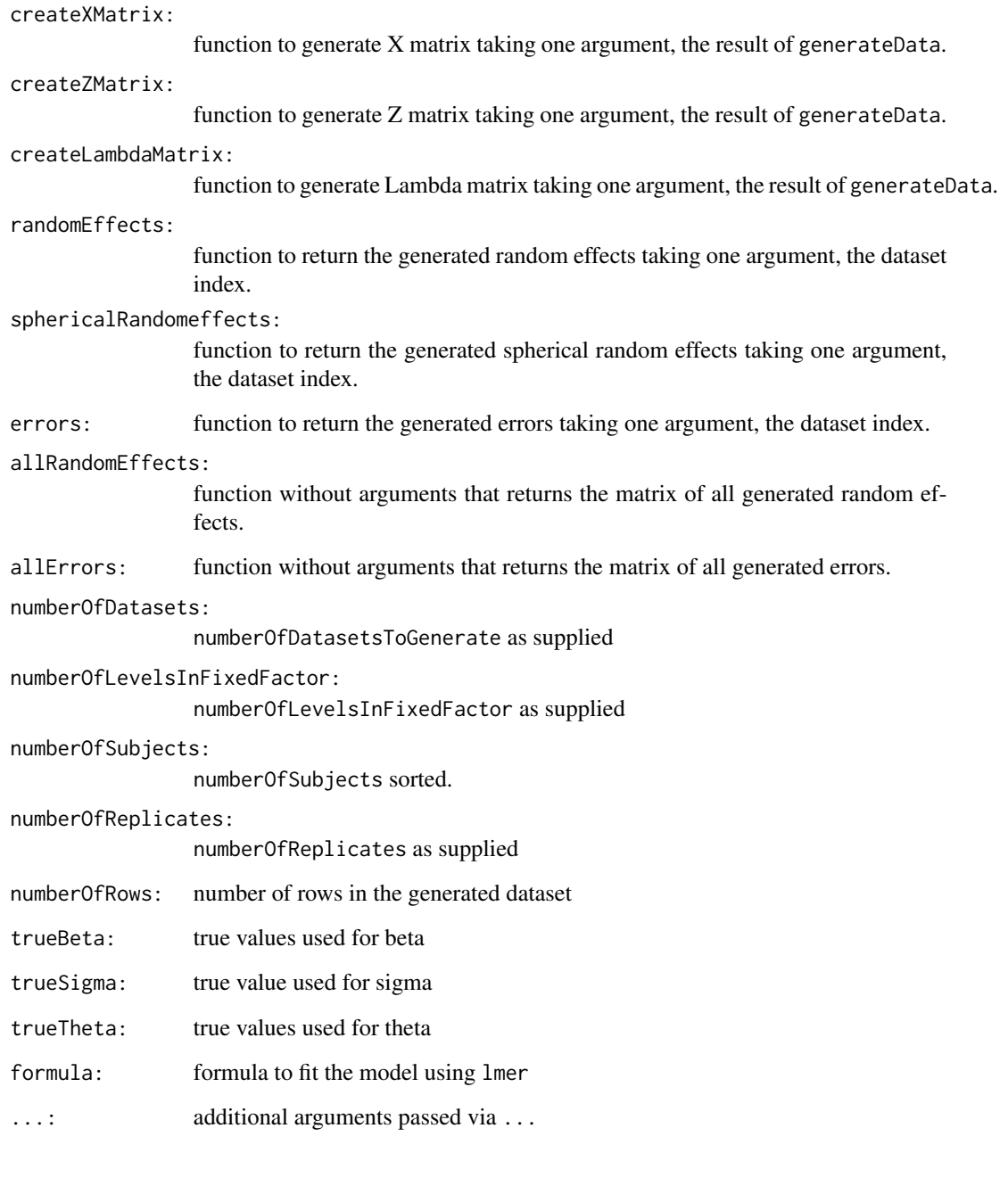

## Author(s)

Manuel Koller

## See Also

[generateMixedEffectDatasets](#page-19-1) and [createDatasetsFromList](#page-8-1)

#### Examples

```
oneWay <- generateAnovaDatasets(2, 1, 5, 4)
head(oneWay$generateData(1))
head(oneWay$generateData(2))
oneWay$formula
head(oneWay$randomEffects(1))
head(oneWay$sphericalRandomEffects(1))
head(oneWay$errors(1))
twoWayFixedRandom <- generateAnovaDatasets(2, 3, 5, 4)
head(twoWayFixedRandom$generateData(1))
twoWayFixedRandom$formula
twoWayRandom <- generateAnovaDatasets(2, 1, c(3, 5), 4)
head(twoWayRandom$generateData(1))
twoWayRandom$formula
large <- generateAnovaDatasets(2, c(10, 15), c(20, 30), 5)
head(large$generateData(1))
large$formula
## illustration how to generate more datasets
set.seed(1)
datasets1 <- generateAnovaDatasets(2, 1, 5, 4)
set.seed(1)
datasets2 <- generateAnovaDatasets(3, 1, 5, 4)
stopifnot(all.equal(datasets1$generateData(1), datasets2$generateData(1)),
          all.equal(datasets1$generateData(2), datasets2$generateData(2)))
```
<span id="page-19-1"></span>generateMixedEffectDatasets *Generate Mixed Effects Datasets*

#### Description

Generates mixed effects datasets using parametric bootstrap.

#### Usage

```
generateMixedEffectDatasets(
 numberOfDatasetsToGenerate,
 preparedDataset,
 errorGenerator = rnorm,
  randomEffectGenerator = rnorm
)
```
<span id="page-19-0"></span>

#### <span id="page-20-0"></span>**Arguments**

numberOfDatasetsToGenerate number of datasets to generate. preparedDataset dataset as prepared by [prepareMixedEffectDataset](#page-32-1). errorGenerator random number generator used for the errors. randomEffectGenerator random number generator used for the spherical random effects.

#### Value

list with generators and the contents of the prepared dataset. See [prepareMixedEffectDataset](#page-32-1) and [generateAnovaDatasets](#page-16-1) for a description of the contents.

#### Author(s)

Manuel Koller

## See Also

[generateAnovaDatasets](#page-16-1), [prepareMixedEffectDataset](#page-32-1) and [createDatasetsFromList](#page-8-1)

## Examples

```
preparedDataset <- prepareMixedEffectDataset(Reaction ~ Days + (Days|Subject), sleepstudy)
datasets <- generateMixedEffectDatasets(2, preparedDataset)
head(datasets$generateData(1))
head(datasets$generateData(2))
datasets$formula
head(datasets$randomEffects(1))
head(datasets$sphericalRandomEffects(1))
head(datasets$errors(1))
```
generateSensitivityCurveDatasets *Generate Datasets To Create Sensitivity Curves*

## **Description**

This method creates a list of datasets that can be used to create sensitivity curves. The response of the dataset is modified according to the supplied arguments.

## Usage

```
generateSensitivityCurveDatasets(
  data,
  observationsToChange,
  shifts,
  scales,
  center,
  formula,
  ...
\mathcal{L}
```
## Arguments

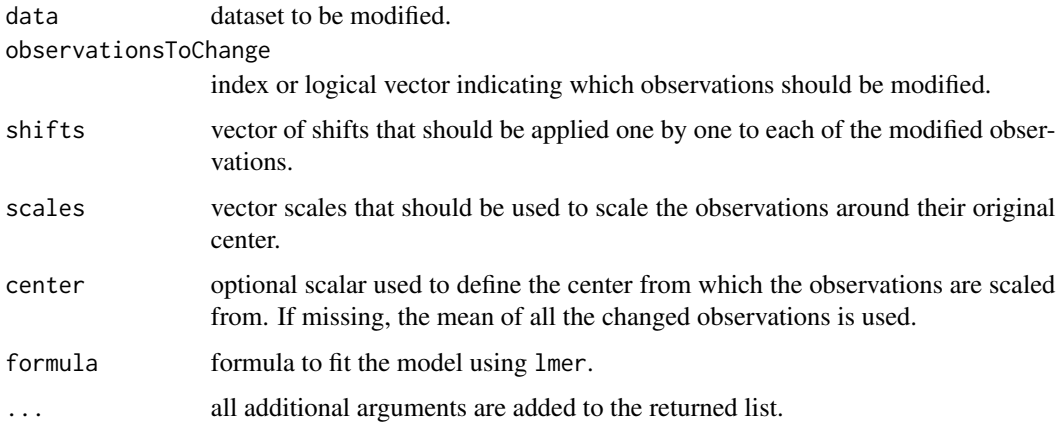

#### Details

Either shifts or scales need to be provided. Both are also possible.

The argument shifts contains all the values that shall be added to each of the observations that should be changed. One value per generated dataset.

The argument scales contains all the values that shall be used to move observations away from their center. If scales is provided, then observationsToChange needs to select more than one observation.

The returned list can be passed to [processFit](#page-36-1) and to any of the [fitDatasets](#page-11-1) functions. Splitting and binding of datasets using [splitDatasets](#page-51-1) and [bindDatasets](#page-4-1) is not supported.

## Value

list that can be passed to [processFit](#page-36-1) and to any of the [fitDatasets](#page-11-1) functions. Only generateData is implemented, all the other functions return an error if called.

## See Also

[generateAnovaDatasets](#page-16-1)

<span id="page-21-0"></span>

#### <span id="page-22-0"></span>getME  $\qquad \qquad \qquad 23$

#### Examples

```
oneWay <- generateAnovaDatasets(1, 1, 10, 5)
datasets <-
    generateSensitivityCurveDatasets(oneWay$generateData(1),
                                     observationsToChange = 1:5,
                                     shifts = -10:10,formula = oneWay$formula)
datasets$generateData(1)
```
<span id="page-22-1"></span>getME *Extract or Get Generalize Components from a Fitted Mixed Effects Model*

#### Description

Extract (or "get") "components" – in a generalized sense – from a fitted mixed-effects model, i.e. from an object of class [rlmerMod](#page-47-1) or [merMod](#page-0-0).

## Usage

```
## S3 method for class 'rlmerMod'
getME(
 object,
 name = c("X", "Z", "Zt", "Ztlist", "mmList", "y", "mu", "u", "b.s", "b", "Gp", "Tp",
  "Lambda", "Lambdat", "Tlist", "A", "U_b", "Lind", "sigma", "flist", "fixef", "beta",
  "theta", "ST", "is_REML", "n_rtrms", "n_rfacs", "N", "n", "p", "q", "p_i", "l_i",
  "q_i", "k", "m_i", "m", "cnms", "devcomp", "offset", "lower", "rho_e", "rho_b",
    "rho_sigma_e", "rho_sigma_b", "M", "w_e", "w_b", "w_b_vector", "w_sigma_e",
    "w_sigma_b", "w_sigma_b_vector"),
  ...
)
```

```
theta(object)
```
## Arguments

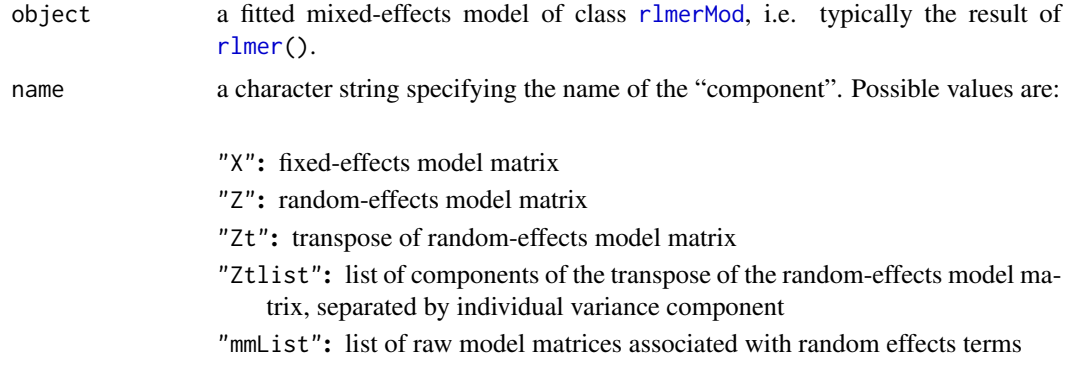

```
"y": response vector
```
"mu": conditional mean of the response

"u": conditional mode of the "spherical" random effects variable

"b.s": synonym for "u"

- "b": conditional mode of the random effects variable
- "Gp": groups pointer vector. A pointer to the beginning of each group of random effects corresponding to the random-effects terms.
- "Tp": theta pointer vector. A pointer to the beginning of the theta sub-vectors corresponding to the random-effects terms, beginning with 0 and including a final element giving the total number of random effects
- "Lambda": relative covariance factor of the random effects.
- "U\_b": synonym for "Lambda"
- "Lambdat": transpose of the relative covariance factor of the random effects.
- "Lind": index vector for inserting elements of  $\theta$  into the nonzeros of  $\Lambda$
- "A": Scaled sparse model matrix (class [dgCMatrix](#page-0-0)) for the unit, orthogonal random effects, U, equal to getME(.,"Zt") %\*% getME(.,"Lambdat")
- "sigma": residual standard error
- "flist": a list of the grouping variables (factors) involved in the random effect terms
- "fixef": fixed-effects parameter estimates
- "beta": fixed-effects parameter estimates (identical to the result of [fixef](#page-0-0), but without names)
- "theta": random-effects parameter estimates: these are parameterized as the relative Cholesky factors of each random effect term
- "ST": A list of S and T factors in the TSST' Cholesky factorization of the relative variance matrices of the random effects associated with each randomeffects term. The unit lower triangular matrix,  $T$ , and the diagonal matrix, S, for each term are stored as a single matrix with diagonal elements from  $S$  and off-diagonal elements from  $T$ .
- "is\_REML": returns TRUE for rlmerMod-objects (for compatibility with lme4)

"n\_rtrms": number of random-effects terms

- "n\_rfacs": number of distinct random-effects grouping factors
- "N": number of rows of X
- "n": length of the response vector, y
- "p": number of columns of the fixed effects model matrix, X
- "q": number of columns of the random effects model matrix, Z
- "p\_i": numbers of columns of the raw model matrices, mmList
- "l\_i": numbers of levels of the grouping factors
- "q\_i": numbers of columns of the term-wise model matrices, ZtList
- "k": number of random effects terms
- "m\_i": numbers of covariance parameters in each term
- "m": total number of covariance parameters, i.e., the same as dim@nth below.
- "cnms": the "component names", a 'list'.

<span id="page-24-0"></span>"devcomp": a list consisting of a named numeric vector, cmp, and a named integer vector, dims, describing the fitted model. The elements of cmp are:

ldL2 always NA, for consistency with lme4 output ldRX2 always NA, for consistency with lme4 output wrss always NA, for consistency with lme4 output ussq always NA, for consistency with lme4 output pwrss always NA, for consistency with lme4 output drsum always NA, for consistency with lme4 output REML always NA, for consistency with lme4 output dev always NA, for consistency with lme4 output sigmaML always NA, for consistency with lme4 output sigmaREML REML estimate of residual standard deviation The elements of dims are:

N number of rows of X

n length of y

p number of columns of X

nmp n-p

nth length of theta

q number of columns of Z

nAGQ see [glmer](#page-0-0)

compDev see [glmerControl](#page-0-0)

useSc TRUE if model has a scale parameter

reTrms number of random effects terms

REML 0 indicates the model was fitted by maximum likelihood, any other positive integer indicates fitting by restricted maximum likelihood

GLMM TRUE if a GLMM

NLMM TRUE if an NLMM

"offset": model offset

"lower": lower bounds on random-effects model parameters (i.e, "theta" parameters). In order to constrain random effects covariance matrices to be semi-positive-definite, this vector is equal to 0 for elements of the theta vector corresponding to diagonal elements of the Cholesky factor, -Inf otherwise. (getME(.,"lower")==0 can be used as a test to identify diagonal elements, as in isSingular.)

"rho\_e": rho function used for the residuals

"rho\_b": list of rho functions used for the random effects

"rho\_sigma\_e": rho function used for the residuals when estimating sigma

"rho\_sigma\_b": list of rho functions used for the random effects when estimating the covariance parameters

"M": list of matrices, blocks of the Henderson's equations and the matrices used for computing the linear approximations of the estimates of beta and spherical random effects.

<span id="page-25-0"></span>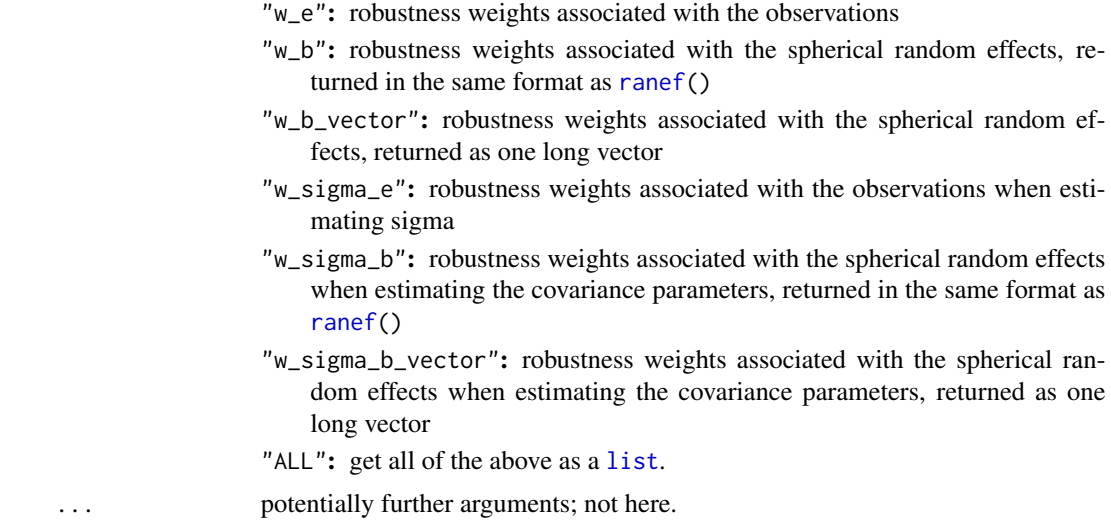

#### Details

The function theta is short for getME(, "theta").

The goal is to provide "everything a user may want" from a fitted rlmerMod object *as far* as it is not available by methods, such as [fixef](#page-0-0), [ranef](#page-0-0), [vcov](#page-0-0), etc.

#### Value

Unspecified, as very much depending on the [name](#page-0-0).

#### See Also

[getCall\(](#page-0-0)); more standard methods for rlmerMod objects, such as [ranef](#page-0-0), [fixef](#page-0-0), [vcov](#page-0-0), etc.: see methods(class="rlmerMod")

## Examples

```
## shows many methods you should consider *before* using getME():
methods(class = "rlmerMod")
```

```
## doFit = FALSE to speed up example
(fm1 <- rlmer(Reaction ~ Days + (Days|Subject), sleepstudy,
             method="DASvar", doFit=FALSE))
Z <- getME(fm1, "Z")
stopifnot(is(Z, "CsparseMatrix"),
         c(180, 36) == dim(Z),
 all.equal(fixef(fm1), b1 <- getME(fm1, "beta"),
   check.attributes=FALSE, tolerance = 0))
## A way to get *all* getME()s :
## internal consistency check ensuring that all work:
parts <- getME(fm1, "ALL")
```
str(parts, max=2)

## <span id="page-26-0"></span>lapplyDatasets 27

```
stopifnot(identical(Z, parts $ Z),
         identical(b1, parts $ beta))
stopifnot(all.equal(theta(fm1), getME(fm1, "theta")))
```
<span id="page-26-1"></span>lapplyDatasets *Lapply for generated datasets*

## Description

Apply function for all generated datasets.

#### Usage

```
lapplyDatasets(datasets, FUN, ..., label, POST_FUN, datasetIndices = "all")
```
## Arguments

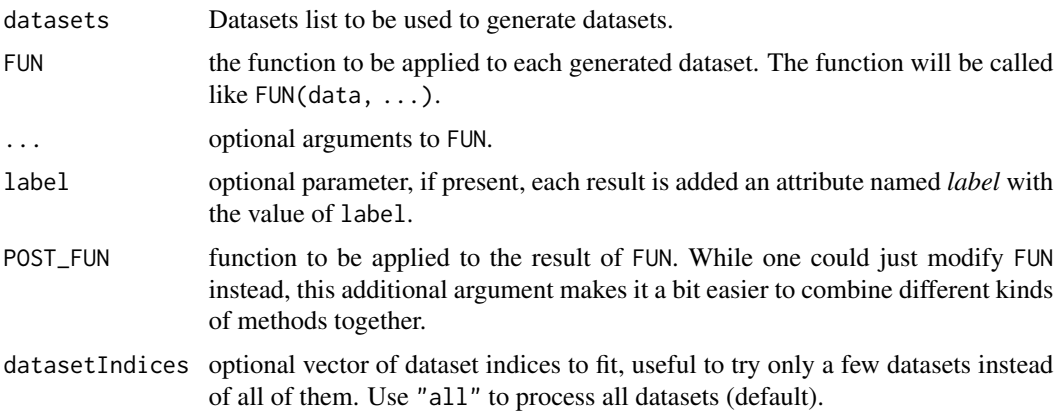

## Value

list of results. The items in the resulting list will have two additional attributes: datasetIndex and proc.time. If FUN failed for an item, then the item will be the error as returned by try, i.e., it ill be of class try-error.

## Author(s)

Manuel Koller

## Examples

```
oneWay <- generateAnovaDatasets(2, 1, 5, 4)
lapplyDatasets(oneWay, function(data) sum(data$y))
lapplyDatasets(oneWay, function(data) sum(data$y), POST_FUN = function(x) x^2)
```
<span id="page-27-2"></span><span id="page-27-0"></span>loadAndMergePartialResults

*Load And Merge Partial Results*

## Description

Convenience function that loads the results stored in each of the files and then calls [mergeProcessedFits](#page-27-1) to merge them.

## Usage

loadAndMergePartialResults(files)

## Arguments

files vector of filenames (including paths) of files containing the processed results

#### Author(s)

Manuel Koller

## See Also

[processDatasetsInParallel](#page-33-1)

<span id="page-27-1"></span>mergeProcessedFits *Merge Processed Fits*

## Description

Combine list of processed fits into one list in matrix form.

## Usage

```
mergeProcessedFits(processedFitList)
```
## Arguments

```
processedFitList
```
list of processed fits as produced by [processFit](#page-36-1).

#### Value

similar list as returned by [processFit](#page-36-1) just with matrix entries instead of vectors.

#### <span id="page-28-0"></span>other 29

## Examples

```
preparedDataset <-
    prepareMixedEffectDataset(Reaction ~ Days + (Days|Subject),
                              sleepstudy)
set.seed(1)
datasets <- generateMixedEffectDatasets(2, preparedDataset)
fits <- fitDatasets_lmer(datasets)
processedFits <- lapply(fits, processFit, all = TRUE)
merged <- mergeProcessedFits(processedFits)
str(merged)
```
other *Other methods*

## Description

Other miscellaneous utilities for instances of the PsiFunction class.

#### Usage

```
## S4 method for signature 'Rcpp_SmoothPsi'
show(object)
## S4 method for signature 'Rcpp_HuberPsi'
show(object)
## S4 method for signature 'Rcpp_PsiFunction'
show(object)
## S4 method for signature 'Rcpp_PsiFunctionToPropIIPsiFunctionWrapper'
show(object)
```
#### Arguments

object instance of class PsiFunction to be plotted

## Examples

show(smoothPsi)

<span id="page-29-0"></span>partialMoment\_standardNormal

*Compute Partial Moments*

#### Description

Computes a partial moment for the standard normal distribution. This is the expectation taken not from -Infinity to Infinity but just to z.

#### Usage

partialMoment\_standardNormal(z, n)

#### Arguments

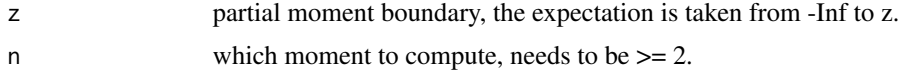

#### References

Winkler, R. L., Roodman, G. M., & Britney, R. R. (1972). The Determination of Partial Moments. Management Science, 19(3), 290–296. http://www.jstor.org/stable/2629511, equation (2.5)

#### Examples

partialMoment\_standardNormal(0, 2)

plot-methods *Plot an Object of the "Psi Function" Class*

#### Description

The [plot](#page-0-0) method objects of class PsiFunction simply visualizes the  $\rho(.)$ ,  $\psi(.)$ , and weight functions and their derivatives.

#### Usage

```
## S4 method for signature 'Rcpp_SmoothPsi'
plot(x, y,
     which = c("rho", "psi", "Dpsi", "wgt", "Dwgt"),main = "full",col = c("black", "red3", "blue3", "dark green", "light green"),
     leg.loc = "right", ...)## S4 method for signature 'Rcpp_HuberPsi'
plot(x, y,
```
## <span id="page-30-0"></span>plot-methods 31

```
which = c("rho", "psi", "Dpsi", "wgt", "Dwgt"),
    main = "full",col = c("black", "red3", "blue3", "dark green", "light green"),
     leg.loc = "right", ...)## S4 method for signature 'Rcpp_PsiFunction'
plot(x, y,
     which = c("rho", "psi", "Dpsi", "wgt", "Dwgt"),main = "full",col = c("black", "red3", "blue3", "dark green", "light green"),
     leg.loc = "right", ...)## S4 method for signature 'Rcpp_PsiFunctionToPropIIPsiFunctionWrapper'
plot(x, y,
     which = c("rho", "psi", "Dpsi", "wgt", "Dwgt"),
     main = "full",col = c("black", "red3", "blue3", "dark green", "light green"),
     leg.loc = "right", ...)
```
## Arguments

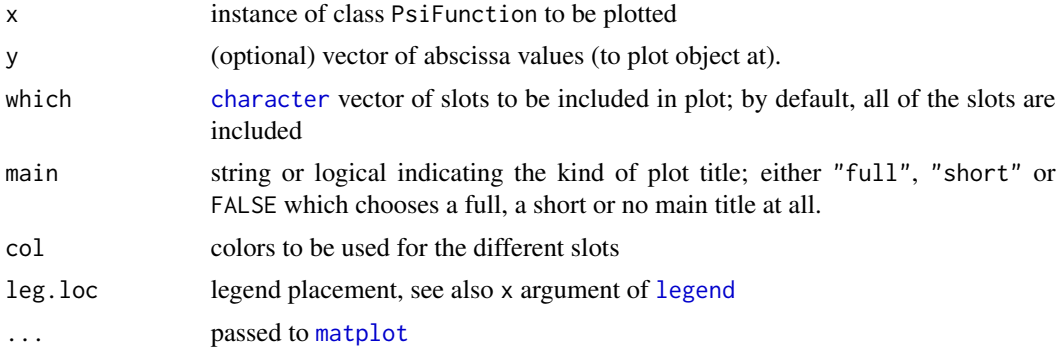

#### Note

If you want to specify your own title, use main=FALSE, and a subsequent [title\(](#page-0-0)...) call.

#### See Also

[psi-functions](#page-41-2).

## Examples

```
plot(huberPsiRcpp)
plot(huberPsiRcpp, which=c("psi", "Dpsi", "wgt"),
     main="short", leg = "topleft")
plot(smoothPsi)
## Plotting aspect ratio = 1:1 :
plot(smoothPsi, asp=1, main="short",
     which = c("psi", "Dpsi", "wgt", "Dwgt"))
```
<span id="page-31-1"></span><span id="page-31-0"></span>

## Description

Diagnostic plots for objects of class rlmerMod and lmerMod.

## Usage

```
## S3 method for class 'rlmerMod'
plot(
  x,
 y = NULL,which = 1:4,
  title = c("Fitted Values vs. Residuals", "Normal Q-Q vs. Residuals",
  "Normal Q-Q vs. Random Effects", "Scatterplot of Random Effects for Group \"%s\""),
 multiply.weights = FALSE,
  add.line = c("above", "below", "none"),
  ...
\mathcal{L}## S3 method for class 'rlmerMod_plots'
print(x, ask = interactive() & length(x) > 1, ...)
```
#### Arguments

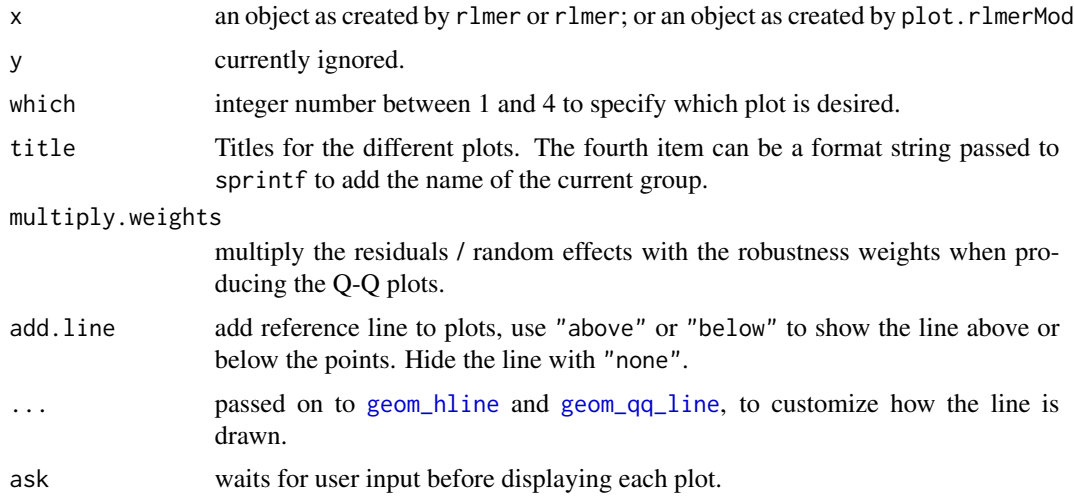

#### Details

The robustness weights for estimating the fixed and random effects are used in the plots, e.g., the ones returned by getME(object, "w\_e") and getME(object, "w\_b").

## <span id="page-32-0"></span>Value

a list of plots of class [ggplot](#page-0-0) that can be used for further modification before plotting (using print).

## See Also

[getME](#page-22-1), [ggplot](#page-0-0)

#### Examples

```
## Not run:
 rfm <- rlmer(Yield ~ (1|Batch), Dyestuff)
 plot(rfm)
 fm <- lmer(Reaction ~ Days + (Days|Subject), sleepstudy)
 plot.rlmerMod(fm)
## End(Not run)
```
<span id="page-32-1"></span>prepareMixedEffectDataset

*Prepare Dataset for Parametric Bootstrap*

#### Description

This function runs [lmer](#page-0-0) and extracts all information needed to generate new datasets using parametric bootstrap later.

## Usage

```
prepareMixedEffectDataset(
  formula,
  data,
  REML = TRUE,
  overrideBeta,
  overrideSigma,
  overrideTheta,
  ...
\mathcal{L}
```
## Arguments

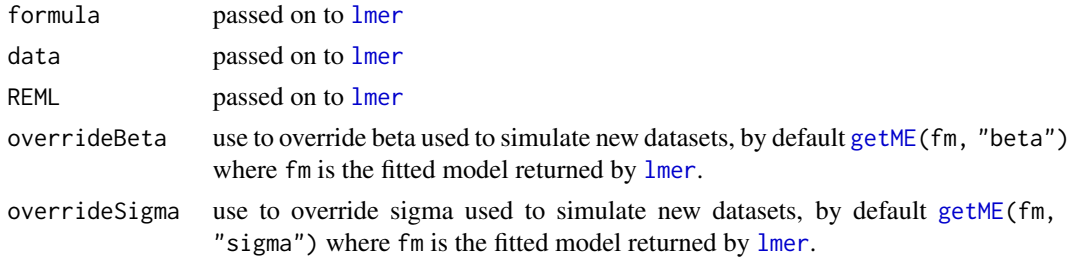

<span id="page-33-0"></span>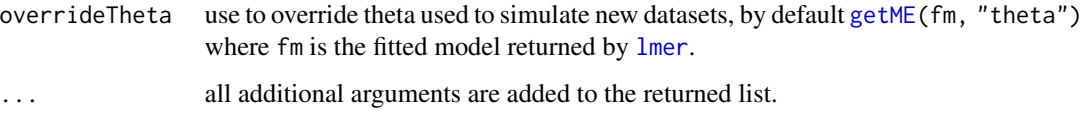

## Value

List that can be passed to [generateMixedEffectDatasets](#page-19-1).

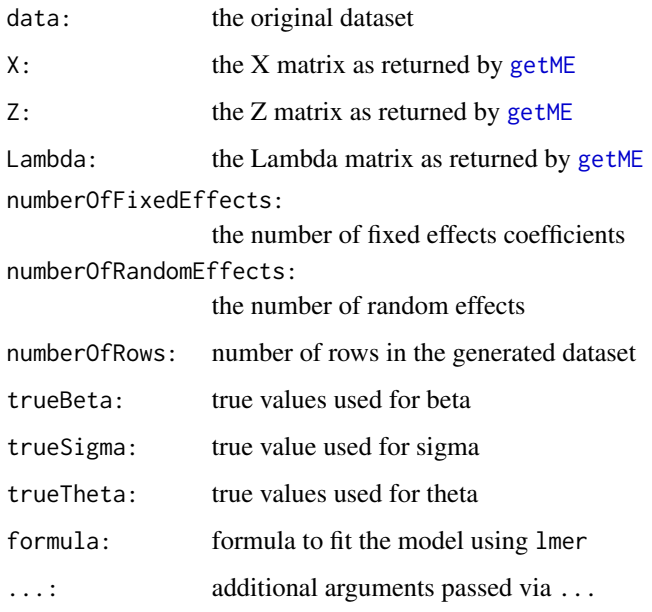

## Author(s)

Manuel Koller

## Examples

```
preparedDataset <- prepareMixedEffectDataset(Reaction ~ Days + (Days|Subject), sleepstudy)
str(preparedDataset)
```
<span id="page-33-1"></span>processDatasetsInParallel *Process Datasets in Parallel*

## Description

Convenience function to run simulation study in parallel on a single machine.

## <span id="page-34-0"></span>processDatasetsInParallel 35

## Usage

```
processDatasetsInParallel(
  datasets,
  path,
 baseFilename,
  fittingFunctions,
  chunkSize,
  saveFitted = FALSE,
  checkProcessed = FALSE,
  createMinimalSaveFile = FALSE,
  ncores = 1,
  clusterType = "PSOCK",
  ...
\mathcal{L}
```
## Arguments

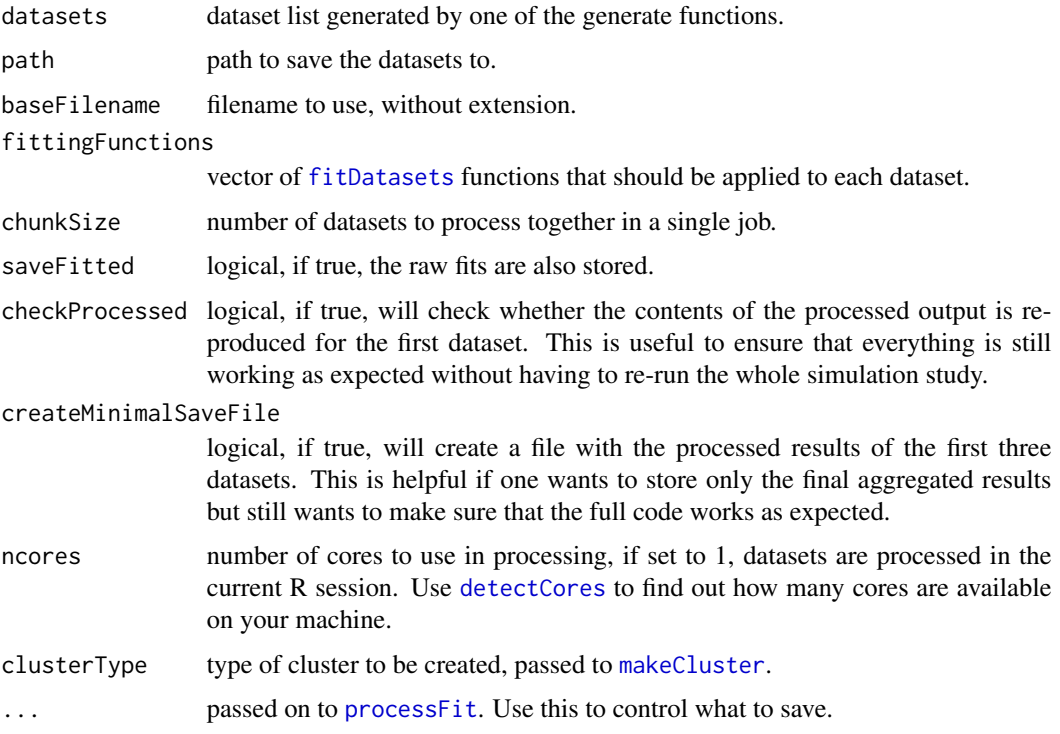

## Details

The merged results are saved in a file taking the name <path>/<br/>sbaseFilename>-processed.Rdata. You can delete the intermediate result files with the numbers (the chunk index) in the name.

To run on multiple machines, use [saveDatasets](#page-49-1) to save datasets into multiple files. Then call [processFile](#page-35-1) on each of them on the designated machine. Finally, load and merge the results together using [loadAndMergePartialResults](#page-27-2).

## Value

The list of all processed results merged together.

To help reproduciblility, the output of toLatex(sessionInfo(), locale = FALSE) is stored in the sessionInfo attribute.

## Author(s)

Manuel Koller

## See Also

[saveDatasets](#page-49-1), [processFile](#page-35-1)

<span id="page-35-1"></span>processFile *Process File of Stored Datasets*

## Description

Call this function for each file stored using [saveDatasets](#page-49-1). If a file hasn't been processed yet, then it is processed and a new file with the postfix "processed" is created containing the results.

## Usage

```
processFile(
  file,
  fittingFunctions,
  saveFitted = FALSE,
  checkProcessed = FALSE,
  createMinimalSaveFile = FALSE,
  datasets,
  ...
\mathcal{L}
```
## Arguments

file file saved by [saveDatasets](#page-49-1).

```
fittingFunctions
```
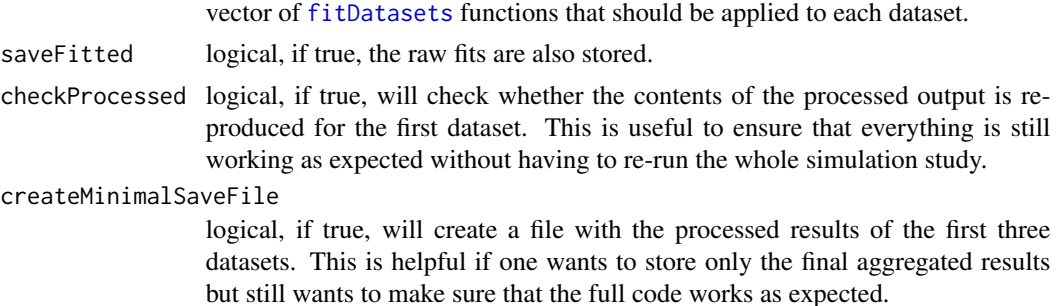

<span id="page-35-0"></span>

#### <span id="page-36-0"></span>processFit 37

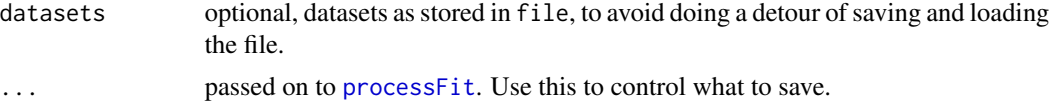

## Details

In case the raw fits may have to be inspected or [processFit](#page-36-1) may be called with another set of arguments, then set saveFitted to TRUE. In that case, another file with the postfix "fitted" is created. Remove the files with postfix "processed" and run processFile again. The fits will not be re-done but instead loaded from the file with postfix "fitted".

#### Value

The list of all processed results merged together.

To help reproduciblility, the output of toLatex(sessionInfo(), locale = FALSE) is stored in the sessionInfo attribute.

#### Author(s)

Manuel Koller

<span id="page-36-1"></span>processFit *Process Fitted Objects*

#### Description

Methods to process fitted objects and convert into a data structure that is useful in post-processing.

## Usage

```
processFit(
  obj,
  all = FALSE,coefs = TRUE,
  stdErrors = all,
  tValues = all,
  signa = TRUE,thetas = TRUE,
  b = a11,
  meanB = a11,
 meanAbsB = all,residuals = all,
  converged = TRUE,
  numWarnings = all,
  procTime = all,
  ...
)
```

```
## S3 method for class 'lmerMod'
processFit(
 obj,
  all = FALSE,coefs = TRUE,
  stdErrors = all,
  tValues = all,
  signa = TRUE,thetas = TRUE,
 b = a11,
 meanB = a11,
 meanAbsB = all,residuals = all,
 converged = TRUE,
  numWarnings = all,
 procTime = all,
  ...
\lambda## S3 method for class 'rlmerMod'
processFit(
 obj,
  all = FALSE,coefs = TRUE,
  stdErrors = all,
  tValues = all,
  sigma = TRUE,
  thetas = TRUE,
 b = a11,
 meanB = a11,
 meanAbsB = all,residuals = all,
  converged = TRUE,
  numWarnings = all,
 procTime = all,
  ...
\mathcal{L}## S3 method for class 'heavyLme'
processFit(
 obj,
  all = FALSE,coefs = TRUE,
  stdErrors = all,
  tValues = all,
  signa = TRUE,thetas = TRUE,
```
## processFit 39

```
b = a11,
 meanB = a11,
 meanAbsB = all,
 residuals = all,
  converged = TRUE,
  numWarnings = all,
 procTime = all,
  ...
\mathcal{L}## S3 method for class 'lqmm'
processFit(
  obj,
  all = FALSE,coeffs = TRUE,stdErrors = all,
  tValues = all,
  signa = TRUE,thetas = TRUE,
 b = a11.
 meanB = a11,
 meanAbsB = all,residuals = all,
  converged = TRUE,
 numWarnings = all,
 procTime = all,
  ...
\mathcal{L}## S3 method for class 'rlme'
processFit(
 obj,
  all = FALSE,coeffs = TRUE,stdErrors = all,
  tValues = all,
  signa = TRUE,thetas = TRUE,
  b = a11,
 meanB = a11,
 meanAbsB = all,residuals = all,
  converged = TRUE,
  numWarnings = all,
 procTime = all,
  ...
)
```

```
## S3 method for class 'varComprob'
processFit(
 obj,
 all = FALSE,coefs = TRUE,
  stdErrors = all,
  tValues = all,
  signa = TRUE,thetas = TRUE,
 b = a11,
 meanB = a11,
 meanAbsB = all,residuals = all,
 converged = TRUE,
 numWarnings = all,
 procTime = all,
 isInterceptCorrelationSlopeModel,
  ...
\mathcal{L}
```
## Arguments

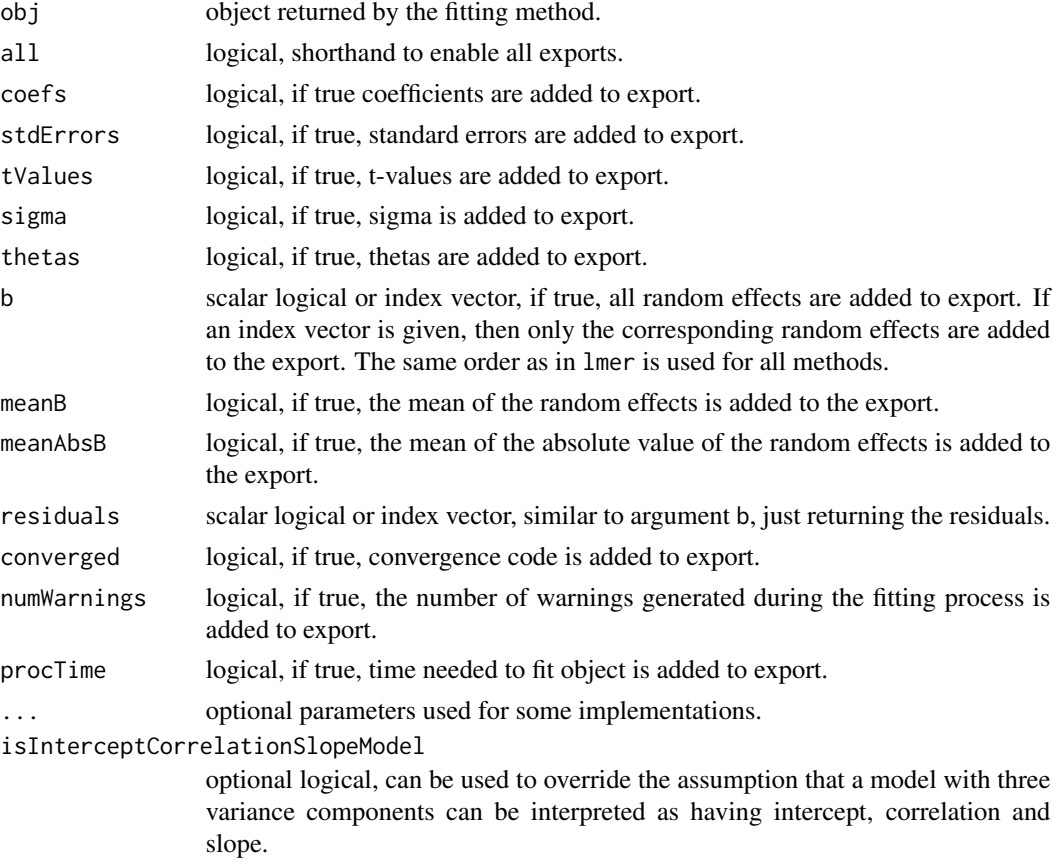

## <span id="page-40-0"></span>processFit 41

## Details

Warning. processFit.varComprob uses simplistic logic to convert from the parameterisation used in the robustvarComp package to theta as used in [lmer](#page-0-0) and [rlmer](#page-43-1). If there are three variance components, the code assumes that they are intercept, correlation and slope. Otherwise the code assumes that the variance components are independent. Exports b and residuals are not supported.

## Value

List with extracted values, most items can be suppressed to save disk space.

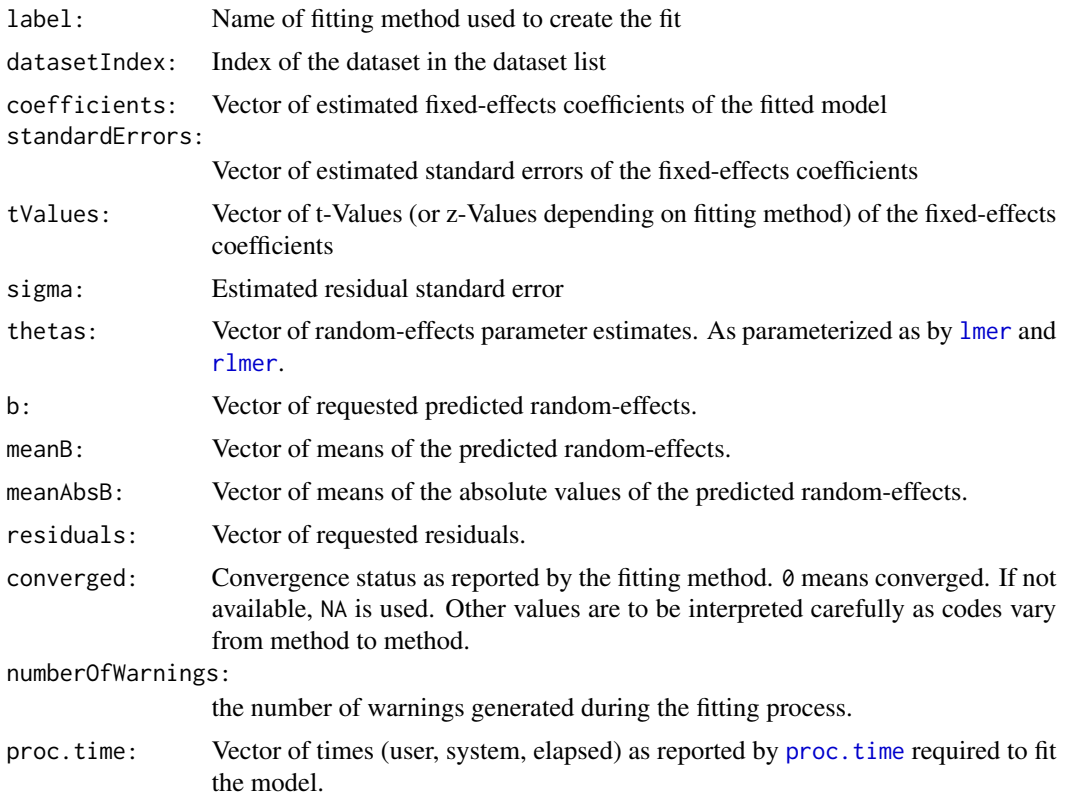

## Examples

```
set.seed(1)
oneWay <- generateAnovaDatasets(1, 1, 10, 4,
                                lmeFormula = y ~ 1,
                                heavyLmeRandom = \sim 1,
                                heavyLmeGroups = ~\sim Var2,
                                lqmmRandom = ~1,
                                lqmmGroup = "Var2",
                                groups = cbind(rep(1:4, each = 10), rep(1:10, 4)),varcov = matrix(1, 4, 4),
                                lower = 0)processFit(fitDatasets_lmer(oneWay)[[1]], all = TRUE)
processFit(fitDatasets_rlmer_DASvar(oneWay)[[1]], all = TRUE)
```

```
## Not run:
   processFit(fitDatasets_heavyLme(oneWay)[[1]], all = TRUE)
## End(Not run)
 if (require(lqmm)) {
   processFit(fitDatasets_lqmm(oneWay)[[1]], all = TRUE)
 }
 ## Not run:
   processFit(fitDatasets_varComprob_compositeTau(oneWay)[[1]], all = TRUE)
## End(Not run)
```
<span id="page-41-2"></span>

```
psi-functions Classical, Huber and smoothed Huber psi- or rho-functions
```
#### <span id="page-41-1"></span>Description

 $\psi$ -functions are used by [rlmer](#page-43-1) in the estimating equations and to compute robustness weights. Change tuning parameters using [chgDefaults](#page-5-1) and convert to squared robustness weights using the [psi2propII](#page-42-1) function.

#### Usage

## see examples

## Details

The "classical"  $\psi$ -function cPsi can be used to get a non-robust, i.e., classical, fit. The psi slot equals the identity function, and the rho slot equals quadratic function. Accordingly, the robustness weights will always be 1 when using cPsi.

The **Huber**  $\psi$ -function huberPsi is identical to the one in the package robustbase. The psi slot equals the identity function within  $\pm k$  (where k is the tuning parameter). Outside this interval it is equal to  $\pm k$ . The rho slot equals the quadratic function within  $\pm k$  and a linear function outside.

The smoothed Huber  $\psi$ -function is very similar to the regular Huber  $\psi$ -function. Instead of a sharp bend like the Huber function, the smoothed Huber function bends smoothly. The first tuning contant, k, can be compared to the tuning constant of the original Huber function. The second tuning constant, s, determines the smoothness of the bend.

#### See Also

[chgDefaults](#page-5-1) and [psi2propII](#page-42-1) for changing tuning parameters; [psi\\_func-class](#page-0-0) for a more detailed description of the slots;

## <span id="page-42-0"></span>psi2propII 43

## Examples

```
plot(cPsi)
plot(huberPsiRcpp)
plot(smoothPsi)
curve(cPsi@psi(x), 0, 3, col="blue")
curve(smoothPsi@psi(x), 0, 3, add=TRUE)
curve(huberPsiRcpp@psi(x), 0, 3, add=TRUE, col="green")
```
<span id="page-42-1"></span>

psi2propII *Convert to Proposal 2 weight function*

## Description

Converts the psi\_func object into a function that corresponds to Proposal 2, i.e., a function of the squared weights. The other elements of the psi\_func object are adapted accordingly.

## Usage

```
psi2propII(object, ..., adjust = FALSE)
## S4 method for signature 'psi_func_rcpp'
psi2propII(object, ..., adjust = FALSE)
```
## Arguments

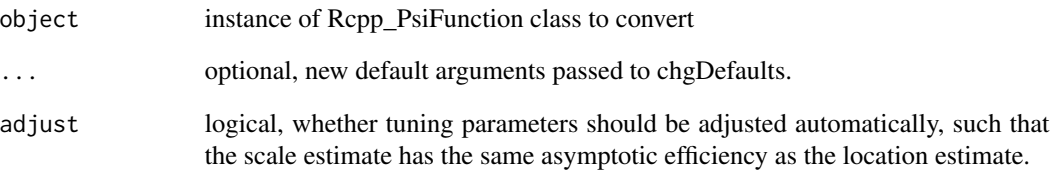

## Examples

```
par(mfrow=c(2,1))
plot(smoothPsi)
plot(psi2propII(smoothPsi))
```
<span id="page-43-3"></span><span id="page-43-0"></span>residuals.rlmerMod *Get residuals*

#### Description

The per-observation residuals are returned, i.e., the difference of the observation and the fitted value including random effects. With type one can specify whether the weights should be used or not.

#### Usage

```
## S3 method for class 'rlmerMod'
residuals(object, type = c("response", "weighted"), scaled = FALSE, ...)
```
## Arguments

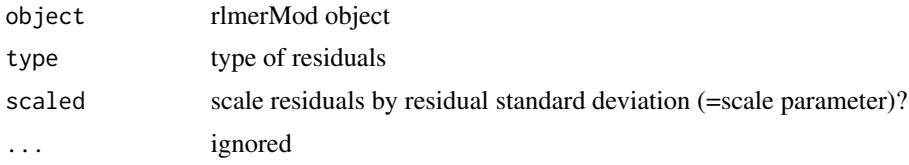

## Examples

```
## Not run:
 fm <- rlmer(Yield ~ (1|Batch), Dyestuff)
 stopifnot(all.equal(resid(fm, type="weighted"),
                      resid(fm) * getME(fm, "w_e")))
```
## End(Not run)

<span id="page-43-1"></span>rlmer *Robust Scoring Equations Estimator for Linear Mixed Models*

#### <span id="page-43-2"></span>Description

Robust estimation of linear mixed effects models, for hierarchical nested and non-nested, e.g., crossed, datasets.

#### Usage

```
rlmer(
  formula,
  data,
  ...,
  method = c("DAStau", "DASvar"),
  setting,
```
<span id="page-44-0"></span>rlmer and the state of the state of the state of the state of the state of the state of the state of the state of the state of the state of the state of the state of the state of the state of the state of the state of the

```
rho.e,
 rho.b,
 rho.sigma.e,
 rho.sigma.b,
 rel.tol = 1e-08,max.iter = 40 * (r + 1)^2,verbose = 0,
 dofit = TRUE,init
)
```
lmerNoFit(formula, data = NULL, ..., initTheta)

## Arguments

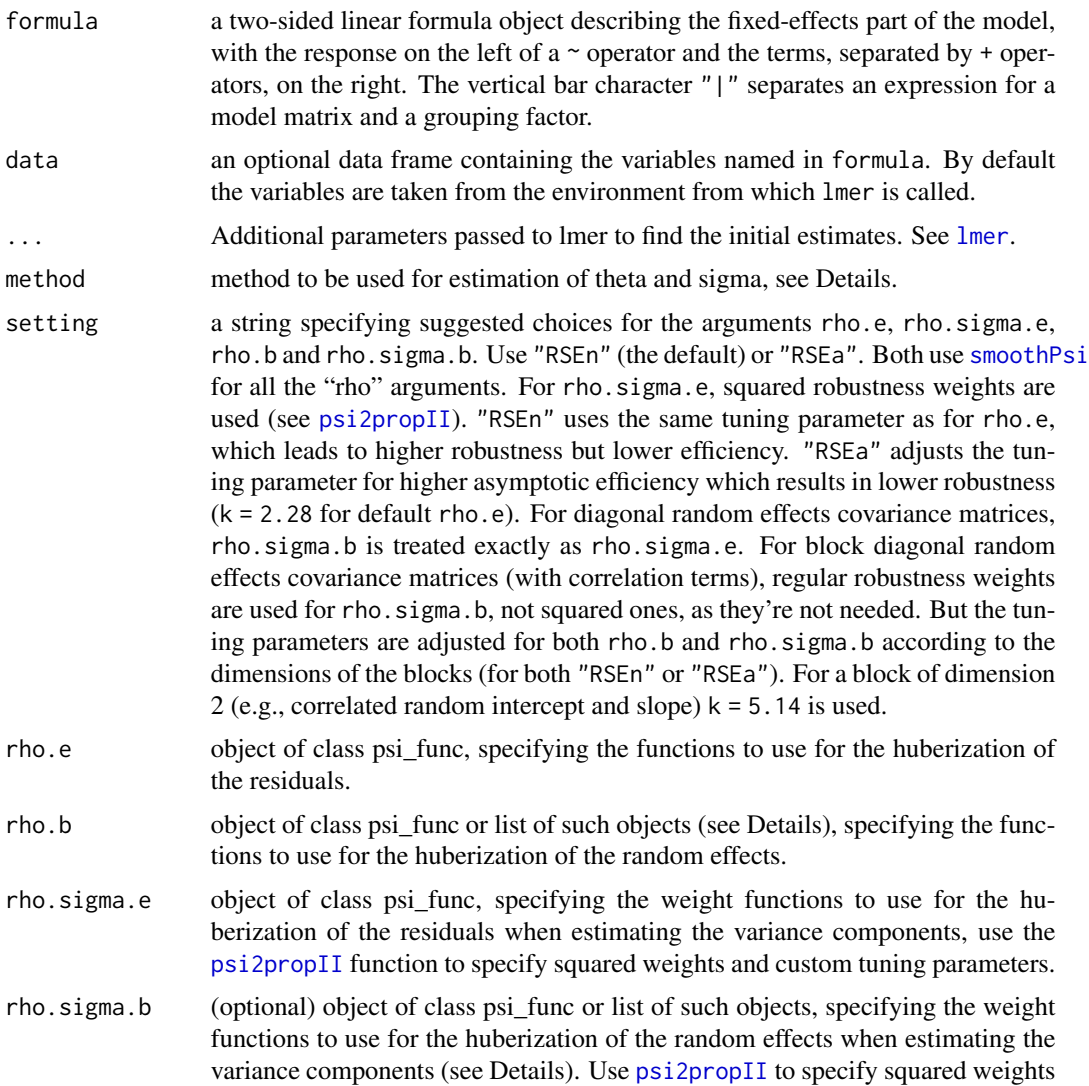

<span id="page-45-0"></span>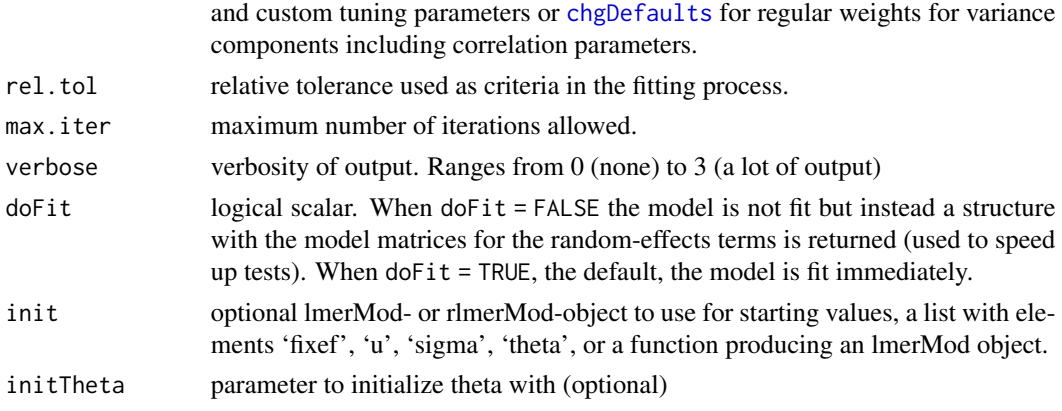

#### Details

Overview: This function implements the Robust Scoring Equations estimator for linear mixed effect models. It can be used much like the function [lmer](#page-0-0) in the package lme4. The supported models are the same as for [lmer](#page-0-0) (gaussian family only). The robust approach used is based on the robustification of the scoring equations and an application of the Design Adaptive Scale approach.

Example analyses and theoretical details on the method are available in the vignette (see vignette("rlmer")).

Models are specified using the formula argument, using the same syntax as for [lmer](#page-0-0). Additionally, one also needs to specify what robust scoring or weight functions are to be used (arguments starting with rho.). By default a smoothed version of the Huber function is used. Furthermore, the method argument can be used to speed up computations at the expense of accuracy of the results.

- Computation methods: Currently, there are two different methods available for fitting models. They only differ in how the consistency factors for the Design Adaptive Scale estimates are computed. Available fitting methods for theta and sigma.e:
	- DAStau (default): For this method, the consistency factors are computed using numerical quadrature. This is slower but yields more accurate results. This is the direct analogue to the DAS-estimate in robust linear regression.
	- DASvar: This method computes the consistency factors using a direct approximation which is faster but less accurate. For complex models with correlated random effects with more than one correlation term, this is the only method available.
- Weight functions: The tuning parameters of the weight functions "rho" can be used to adjust robustness and efficiency of the resulting estimates (arguments rho.e, rho.b, rho.sigma.e and rho.sigma.b). Better robustness will lead to a decrease of the efficiency. With the default setting, setting = "RSEn", the tuning parameters are set to yield estimates with approximately 95% efficiency for the fixed effects. The variance components are estimated with a lower efficiency but better robustness properties.

One has to use different weight functions and tuning parameters for simple variance components and for such including correlation parameters. By default, they are chosen appropriately to the model at hand. However, when using the rho.sigma.e and rho.sigma.b arguments, it is up to the user to specify the appropriate function. See [asymptoticEfficiency](#page-2-1) for methods to find tuning parameters that yield a given asymptotic efficiency.

- <span id="page-46-0"></span>• For simple variance components and the residual error scale use the function [psi2propII](#page-42-1) to change the tuning parameters. This is similar to Proposal 2 in the location-scale problem (i.e., using the squared robustness weights of the location estimate for the scale estimate; otherwise the scale estimate is not robust).
- For multi-dimensional blocks of random effects modeled, e.g., a model with correlated random intercept and slope, (referred to as block diagonal case below), use the [chgDefaults](#page-5-1) function to change the tuning parameters. The parameter estimation problem is multivariate, unlike the case without correlation where the problem was univariate. For the employed estimator, this amounts to switching from simple scale estimates to estimating correlation matrices. Therefore different weight functions have to be used. Squaring of the weights (using the function  $pi2$  propi $I$ ) is no longer necessary. To yield estimates with the same efficiency, the tuning parameters for the block diagonal are larger than for the simple case. Tables of tuning parameters are given in Table 2 and 3 of the vignette (vignette("rlmer")).
- Recommended tuning parameters: For a more robust estimate, use setting = "RSEn" (the default). For higher efficiency, use setting = "RSEa". The settings described in the following paragraph are used when setting = "RSEa" is specified.

For the smoothed Huber function the tuning parameters to get approximately 95% efficiency are  $k = 1.345$  for rho.e and  $k = 2.28$  for rho. sigma.e (using the squared version). For simple variance components, the same can be used for rho.b and rho.sigma.b. For variance components including correlation parameters, use  $k = 5.14$  for both rho.b and rho.sigma.b. Tables of tuning parameter are given in Table 2 and 3 of the vignette (vignette("rlmer")).

Specifying (multiple) weight functions: If custom weight functions are specified using the argument rho.b (rho.e) but the argument rho.sigma.b (rho.sigma.e) is missing, then the squared weights are used for simple variance components and the regular weights are used for variance components including correlation parameters. The same tuning parameters will be used when setting = "RSEn" is used. To get higher efficiency either use setting = "RSEa" (and only set arguments rho.e and rho.b). Or specify the tuning parameters by hand using the [psi2propII](#page-42-1) and [chgDefaults](#page-5-1) functions.

To specify separate weight functions rho.b and rho.sigma.b for different variance components, it is possible to pass a list instead of a psi\_func object. The list entries correspond to the groups as shown by VarCorr(.) when applied to the model fitted with lmer. A set of correlated random effects count as just one group.

lmerNoFit: The lmerNoFit function can be used to get trivial starting values. This is mainly used to verify the algorithms to reproduce the fit by [lmer](#page-0-0) when starting from trivial initial values.

## Value

object of class rlmerMod.

#### Author(s)

Manuel Koller, with thanks to Vanda Lourenço for improvements.

#### See Also

[lmer](#page-0-0), vignette("rlmer")

#### Examples

```
## dropping of VC
system.time(print(rlmer(Yield ~ (1|Batch), Dyestuff2, method="DASvar")))
## Not run:
 ## Default method "DAStau"
 system.time(rfm.DAStau <- rlmer(Yield ~ (1|Batch), Dyestuff))
 summary(rfm.DAStau)
 ## DASvar method (faster, less accurate)
 system.time(rfm.DASvar <- rlmer(Yield ~ (1|Batch), Dyestuff,
                                  method="DASvar"))
 ## compare the two
 compare(rfm.DAStau, rfm.DASvar)
 ## Fit variance components with higher efficiency
 ## psi2propII yields squared weights to get robust estimates
 ## this is the same as using rlmer's argument `setting = "RSEa"`
 rlmer(diameter ~ 1 + (1|plate) + (1|sample), Penicillin,
       rho.sigma.e = psi2propII(smoothPsi, k = 2.28),
       rho.size ma.b = psi2propII(smoothPsi, k = 2.28))
 ## use chgDefaults for variance components including
 ## correlation terms (regular, non squared weights suffice)
 ## this is the same as using rlmer's argument 'setting = "RSEa"'
 rlmer(Reaction ~ Days + (Days|Subject), sleepstudy,
       rho.sigma.e = psi2propII(smoothPsi, k = 2.28),
       rho.b = chgDefaults(smoothPsi, k = 5.14, s=10),rho.sigma.b = chgDefaults(smoothPsi, k = 5.14, s=10))
## End(Not run)
## Not run:
 ## start from lmer's initial estimate, not its fit
 rlmer(Yield ~ (1|Batch), Dyestuff, init = lmerNoFit)
## End(Not run)
```
<span id="page-47-1"></span>rlmerMod-class *rlmerMod Class*

#### Description

Class "rlmerMod" of Robustly Fitted Mixed-Effect Models

## Details

A robust mixed-effects model as returned by [rlmer](#page-43-1).

#### Objects from the Class

Objects are created by calls to [rlmer](#page-43-1).

<span id="page-47-0"></span>

## <span id="page-48-0"></span>rlmerMod-class 49

## Methods

Almost all methods available from objects returned from [lmer](#page-0-0) are also available for objects returned by [rlmer](#page-43-1). They usage is the same.

It follows a list of some the methods that are exported by this package:

- [coef](#page-0-0)
- [deviance](#page-0-0) (disabled, see below)
- [extractAIC](#page-0-0) (disabled, see below)
- [family](#page-0-0)
- [fitted](#page-0-0)
- [fixef](#page-0-0)
- [formula](#page-0-0)
- [getInfo](#page-6-1)
- [isGLMM](#page-0-0)
- [isLMM](#page-0-0)
- [isNLMM](#page-0-0)
- [isREML](#page-0-0)
- [logLik](#page-0-0) (disabled, see below)
- [model.frame](#page-0-0)
- [model.matrix](#page-0-0)
- [nobs](#page-0-0)
- [plot](#page-31-1)
- [predict](#page-0-0)
- [ranef](#page-0-0) (only partially implemented)
- [residuals](#page-43-3)
- [sigma](#page-0-0)
- [summary](#page-0-0)
- [terms](#page-0-0)
- [update](#page-0-0)
- [VarCorr](#page-0-0)
- [vcov](#page-0-0)
- [weights](#page-0-0)

## Disabled methods

A log likelihood or even a pseudo log likelihood is not defined for the robust estimates returned by [rlmer](#page-43-1). Methods that depend on the log likelihood are therefore not available. For this reason the methods deviance, extractAIC and logLik stop with an error if they are called.

#### 50 saveDatasets and the same of the same of the same of the same of the same of the same of the same of the same of the same of the same of the same of the same of the same of the same of the same of the same of the same o

## See Also

[rlmer](#page-43-1); corresponding class in package lme4: [merMod](#page-0-0)

#### Examples

```
showClass("rlmerMod")
```

```
## convert an object of type 'lmerMod' to 'rlmerMod'
## to use the methods provided by robustlmm
fm <- lmer(Yield ~ (1|Batch), Dyestuff)
rfm <- as(fm, "rlmerMod")
compare(fm, rfm)
```
<span id="page-49-1"></span>saveDatasets *Save datasets*

### Description

Saves dataset to one or more files.

#### Usage

```
saveDatasets(datasets, path = getwd(), file, chunkSize)
```
#### Arguments

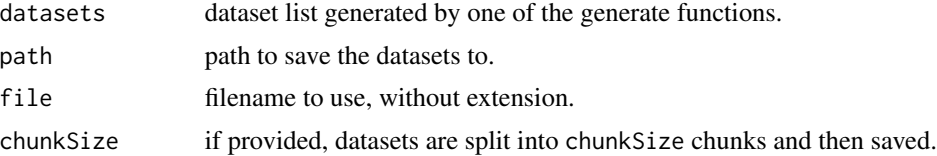

## Details

The file will be saved to path/filename.Rdata.

If chunkSize is not missing, the filename is interpreted as format specifier and passed onto [sprintf](#page-0-0). One argument is given, the index of the chunk.

## Value

filename or vector of filenames.

#### Author(s)

Manuel Koller

<span id="page-49-0"></span>

#### <span id="page-50-0"></span>Description

Shorten labels created by the various [fitDatasets](#page-11-1) functions, for use in plotting, etc.

#### Usage

```
shortenLabelsKS2022(labels)
```
## Arguments

labels vector of labels as assigned by [fitDatasets](#page-11-1)

## Details

The labels are shortened as they are in the simulation study published in Koller and Stahel (2022).

## Value

Vector of shortened labels

#### Author(s)

Manuel Koller

## References

Koller M, Stahel WA (2022). "Robust Estimation of General Linear Mixed Effects Models." In PM Yi, PK Nordhausen (eds.), Robust and Multivariate Statistical Methods, Springer Nature Switzerland AG.

#### Examples

```
labels <- c("fitDatasets_lmer", "fitDatasets_rlmer_DAStau",
            "fitDatasets_rlmer_DAStau_noAdj",
            "fitDatasets_varComprob_compositeTau_OGK",
            "fitDatasets_varComprob_S_OGK",
            "fitDatasets_heavyLme",
            "fitDatasets_lqmm")
shortenLabelsKS2022(labels)
```
<span id="page-51-1"></span><span id="page-51-0"></span>

#### Description

Method that splits up dataset objects into smaller chunks, so that they can be processed separately.

## Usage

splitDatasets(datasets, chunkSize = 50)

## Arguments

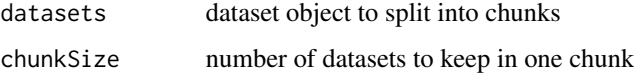

## Value

list of dataset lists with generators and the contents of the original dataset. See [prepareMixedEffectDataset](#page-32-1) and [generateAnovaDatasets](#page-16-1) for a description of the contents. There is one additional entry in the list:

chunkIndex: index of the chunk

## Author(s)

Manuel Koller

## See Also

[bindDatasets](#page-4-1)

## Examples

```
oneWay <- generateAnovaDatasets(18, 1, 5, 4)
datasetList <- splitDatasets(oneWay, 5)
data <- datasetList[[4]]$generateData(1)
stopifnot(all.equal(oneWay$generateData(16), datasetList[[4]]$generateData(1),
                    check.attributes = TRUE),
          all.equal(oneWay$sphericalRandomEffects(16),
                    datasetList[[4]]$sphericalRandomEffects(1)),
          all.equal(oneWay$createXMatrix(data), datasetList[[4]]$createXMatrix(data)),
          all.equal(oneWay$createZMatrix(data), datasetList[[4]]$createZMatrix(data)))
```
<span id="page-52-0"></span>viewCopyOfSimulationStudy

*Access Simulation Study Code*

#### Description

This is a convenience function to make it simple to access the simulation study script files that are shipped with robustlmm.

## Usage

```
viewCopyOfSimulationStudy(
  study = c("sensitivityCurves.R", "consistencyAndEfficiencyDiagonal.R",
    "consistencyAndEfficiencyBlockDiagonal.R", "breakdown.R", "convergence.R",
    "robustnessDiagonal.R", "robustnessBlockDiagonal.R"),
  destinationPath = getwd(),
  overwrite = FALSE
)
```
#### Arguments

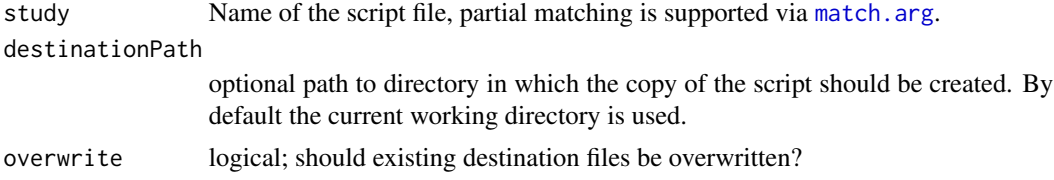

#### Details

The function creates a copy of the script file that can be safely edited without changing the original file.

## Examples

```
## Not run:
 viewCopyOfSimulationStudy("sensitivityCurves")
```
## End(Not run)

# <span id="page-53-0"></span>**Index**

∗ classes rlmerMod-class, [48](#page-47-0) ∗ methods plot-methods, [30](#page-29-0) ∗ models compare, [7](#page-6-0) rlmer, [44](#page-43-0) ∗ utilities chgDefaults, [6](#page-5-0) compare, [7](#page-6-0) getME, [23](#page-22-0) other, [29](#page-28-0) psi2propII, [43](#page-42-0) arrange, *[18](#page-17-0)* asymptoticEfficiency, *[46](#page-45-0)*

asymptoticEfficiency *(*asymptoticVariance*)*, [3](#page-2-0) asymptoticVariance, [3](#page-2-0)

```
bindDatasets, 5, 9, 22, 52
```

```
character, 31
chgDefaults, 6, 11, 42, 46, 47
chgDefaults,psi_func_rcpp-method
        (chgDefaults), 6
coef, 3, 49
coef.rlmerMod (rlmerMod-class), 48
compare, 7
cPsi (psi-functions), 42
createDatasetsFromList, 9, 19, 21
createRhoFunction, 10, 14
```

```
detectCores, 35
deviance, 49
deviance.rlmerMod (rlmerMod-class), 48
dgCMatrix, 24
```

```
extractAIC, 49
extractAIC.rlmerMod (rlmerMod-class), 48
```
extractPredefinedTuningParameter *(*extractTuningParameter*)*, [11](#page-10-0) extractTuningParameter, *[10](#page-9-0)*, [11,](#page-10-0) *[14](#page-13-0)* family, *[49](#page-48-0)* family.rlmerMod *(*rlmerMod-class*)*, [48](#page-47-0) findTuningParameter *(*asymptoticVariance*)*, [3](#page-2-0) fitDatasets, *[9](#page-8-0)*, *[22](#page-21-0)*, *[35,](#page-34-0) [36](#page-35-0)*, *[51](#page-50-0)* fitDatasets *(*fitDatasets\_lmer*)*, [12](#page-11-0) fitDatasets\_heavyLme *(*fitDatasets\_lmer*)*, [12](#page-11-0) fitDatasets\_lmer, [12](#page-11-0) fitDatasets\_lmer\_bobyqa *(*fitDatasets\_lmer*)*, [12](#page-11-0) fitDatasets\_lmer\_Nelder\_Mead *(*fitDatasets\_lmer*)*, [12](#page-11-0) fitDatasets\_lqmm *(*fitDatasets\_lmer*)*, [12](#page-11-0) fitDatasets\_rlme *(*fitDatasets\_lmer*)*, [12](#page-11-0) fitDatasets\_rlmer *(*fitDatasets\_lmer*)*, [12](#page-11-0) fitDatasets\_rlmer\_DAStau *(*fitDatasets\_lmer*)*, [12](#page-11-0) fitDatasets\_rlmer\_DAStau\_k\_0\_5 *(*fitDatasets\_lmer*)*, [12](#page-11-0) fitDatasets\_rlmer\_DAStau\_k\_0\_5\_noAdj *(*fitDatasets\_lmer*)*, [12](#page-11-0) fitDatasets\_rlmer\_DAStau\_k\_2 *(*fitDatasets\_lmer*)*, [12](#page-11-0) fitDatasets\_rlmer\_DAStau\_k\_2\_noAdj *(*fitDatasets\_lmer*)*, [12](#page-11-0) fitDatasets\_rlmer\_DAStau\_k\_5 *(*fitDatasets\_lmer*)*, [12](#page-11-0) fitDatasets\_rlmer\_DAStau\_k\_5\_noAdj *(*fitDatasets\_lmer*)*, [12](#page-11-0) fitDatasets\_rlmer\_DAStau\_lmerNoFit *(*fitDatasets\_lmer*)*, [12](#page-11-0) fitDatasets\_rlmer\_DAStau\_noAdj *(*fitDatasets\_lmer*)*, [12](#page-11-0) fitDatasets\_rlmer\_DASvar *(*fitDatasets\_lmer*)*, [12](#page-11-0)

## INDEX 55

fitDatasets\_varComprob *(*fitDatasets\_lmer*)*, [12](#page-11-0) fitDatasets\_varComprob\_compositeS *(*fitDatasets\_lmer*)*, [12](#page-11-0) fitDatasets\_varComprob\_compositeS\_2SGS *(*fitDatasets\_lmer*)*, [12](#page-11-0) fitDatasets\_varComprob\_compositeS\_OGK *(*fitDatasets\_lmer*)*, [12](#page-11-0) fitDatasets\_varComprob\_compositeTau *(*fitDatasets\_lmer*)*, [12](#page-11-0) fitDatasets\_varComprob\_compositeTau\_2SGS *(*fitDatasets\_lmer*)*, [12](#page-11-0) fitDatasets\_varComprob\_compositeTau\_OGK *(*fitDatasets\_lmer*)*, [12](#page-11-0) fitDatasets\_varComprob\_S *(*fitDatasets\_lmer*)*, [12](#page-11-0) fitDatasets\_varComprob\_S\_2SGS *(*fitDatasets\_lmer*)*, [12](#page-11-0) fitDatasets\_varComprob\_S\_OGK *(*fitDatasets\_lmer*)*, [12](#page-11-0) fitted, *[49](#page-48-0)* fitted.rlmerMod *(*rlmerMod-class*)*, [48](#page-47-0) fixef, *[24](#page-23-0)*, *[26](#page-25-0)*, *[49](#page-48-0)* fixef.rlmerMod *(*rlmerMod-class*)*, [48](#page-47-0) formula, *[49](#page-48-0)* formula.rlmerMod *(*rlmerMod-class*)*, [48](#page-47-0) generateAnovaDatasets, *[5](#page-4-0)*, *[9](#page-8-0)*, [17,](#page-16-0) *[21,](#page-20-0) [22](#page-21-0)*, *[52](#page-51-0)* generateMixedEffectDatasets, *[9](#page-8-0)*, *[19](#page-18-0)*, [20,](#page-19-0) *[34](#page-33-0)* generateSensitivityCurveDatasets, [21](#page-20-0) geom\_hline, *[32](#page-31-0)* geom\_qq\_line, *[32](#page-31-0)* getCall, *[26](#page-25-0)* getInfo, *[49](#page-48-0)* getInfo *(*compare*)*, [7](#page-6-0) getME, [23,](#page-22-0) *[33,](#page-32-0) [34](#page-33-0)* ggplot, *[33](#page-32-0)* glmer, *[25](#page-24-0)*

```
huberPsiRcpp (psi-functions), 42
```
glmerControl, *[25](#page-24-0)*

isGLMM, *[49](#page-48-0)* isGLMM.rlmerMod *(*rlmerMod-class*)*, [48](#page-47-0) isLMM, *[49](#page-48-0)* isLMM.rlmerMod *(*rlmerMod-class*)*, [48](#page-47-0) isNLMM, *[49](#page-48-0)* isNLMM.rlmerMod *(*rlmerMod-class*)*, [48](#page-47-0)

isREML, *[49](#page-48-0)* isREML.rlmerMod *(*rlmerMod-class*)*, [48](#page-47-0) lapplyDatasets, *[16](#page-15-0)*, [27](#page-26-0) legend, *[31](#page-30-0)* list, *[26](#page-25-0)* lme4, *[3](#page-2-0)* lmer, *[3](#page-2-0)*, *[14](#page-13-0)*, *[33,](#page-32-0) [34](#page-33-0)*, *[41](#page-40-0)*, *[45](#page-44-0)[–47](#page-46-0)*, *[49](#page-48-0)* lmerNoFit, *[15](#page-14-0)* lmerNoFit *(*rlmer*)*, [44](#page-43-0) loadAndMergePartialResults, [28,](#page-27-0) *[35](#page-34-0)* logLik, *[49](#page-48-0)* logLik.rlmerMod *(*rlmerMod-class*)*, [48](#page-47-0) lqmm, *[16](#page-15-0)* makeCluster, *[35](#page-34-0)* match.arg, *[53](#page-52-0)* matplot, *[31](#page-30-0)* mergeProcessedFits, *[28](#page-27-0)*, [28](#page-27-0) merMod, *[23](#page-22-0)*, *[50](#page-49-0)* model.frame, *[49](#page-48-0)* model.frame.rlmerMod *(*rlmerMod-class*)*, [48](#page-47-0) model.matrix, *[49](#page-48-0)* model.matrix.rlmerMod *(*rlmerMod-class*)*, [48](#page-47-0) name, *[26](#page-25-0)* nobs, *[49](#page-48-0)* nobs.rlmerMod *(*rlmerMod-class*)*, [48](#page-47-0) other, [29](#page-28-0) partialMoment\_standardNormal, [30](#page-29-0) plot, *[30](#page-29-0)*, *[49](#page-48-0)* plot,Rcpp\_HuberPsi-method *(*plot-methods*)*, [30](#page-29-0) plot,Rcpp\_PsiFunction-method *(*plot-methods*)*, [30](#page-29-0) plot,Rcpp\_PsiFunctionToPropIIPsiFunctionWrapper-method *(*plot-methods*)*, [30](#page-29-0) plot,Rcpp\_SmoothPsi-method *(*plot-methods*)*, [30](#page-29-0) plot-methods, [30](#page-29-0) plot.rlmerMod, [32](#page-31-0) predict, *[49](#page-48-0)* predict.rlmerMod *(*rlmerMod-class*)*, [48](#page-47-0) prepareMixedEffectDataset, *[5](#page-4-0)*, *[21](#page-20-0)*, [33,](#page-32-0) *[52](#page-51-0)* print.rlmerMod *(*rlmerMod-class*)*, [48](#page-47-0)

## 56 INDEX

```
print.rlmerMod_plots (plot.rlmerMod), 32
print.summary.rlmer (rlmerMod-class), 48
print.VarCorr.rlmerMod
        (rlmerMod-class), 48
print.xtable, 8
print.xtable.comparison.table
        (compare), 7
proc.time, 41
processDatasetsInParallel, 28, 34
processFile, 35, 36, 36
processFit, 9, 22, 28, 35, 37, 37
psi-functions, 42
psi2propII, 42, 43, 45, 47
psi2propII,psi_func_rcpp-method
        (psi2propII), 43
psi2propII,Rcpp_SmoothPsi (psi2propII),
        43
PsiFunction, 10, 11
PsiFunction (psi-functions), 42
```

```
ranef, 26, 49
ranef.rlmerMod (rlmerMod-class), 48
resid, 3
resid.rlmerMod (rlmerMod-class), 48
residuals, 49
residuals.rlmerMod, 44
rlme, 16
rlmer, 3, 14, 15, 23, 41, 42, 44, 48–50
rlmerMod, 23
rlmerMod-class, 48
robustlmm (robustlmm-package), 3
```

```
robustlmm-package, 3
saveDatasets, 35, 36, 50
shortenLabelsKS2022, 51
show (other), 29
show,Rcpp_HuberPsi-method (other), 29
show,Rcpp_PsiFunction-method (other), 29
show,Rcpp_PsiFunctionToPropIIPsiFunctionWrapper-method
        (other), 29
show,Rcpp_SmoothPsi-method (other), 29
show,rlmerMod-method (rlmerMod-class),
        48
show.rlmerMod (rlmerMod-class), 48
show.summary.rlmerMod (rlmerMod-class),
        48
sigma, 49
```

```
sigma.rlmerMod (rlmerMod-class), 48
SmoothPsi (psi-functions), 42
```
smoothPsi, *[15](#page-14-0)*, *[45](#page-44-0)* smoothPsi *(*psi-functions*)*, [42](#page-41-0) splitDatasets, *[5](#page-4-0)*, *[9](#page-8-0)*, *[22](#page-21-0)*, [52](#page-51-0) sprintf, *[50](#page-49-0)* summary, *[3](#page-2-0)*, *[49](#page-48-0)* summary.rlmerMod *(*rlmerMod-class*)*, [48](#page-47-0) summary.summary.rlmerMod *(*rlmerMod-class*)*, [48](#page-47-0)

terms, *[49](#page-48-0)* terms.rlmerMod *(*rlmerMod-class*)*, [48](#page-47-0) theta *(*getME*)*, [23](#page-22-0) title, *[31](#page-30-0)*

uniroot, *[4](#page-3-0)* update, *[49](#page-48-0)* update.rlmerMod *(*rlmerMod-class*)*, [48](#page-47-0)

VarCorr, *[49](#page-48-0)* VarCorr.rlmerMod *(*rlmerMod-class*)*, [48](#page-47-0) VarCorr.summary.rlmerMod *(*rlmerMod-class*)*, [48](#page-47-0) vcov, *[26](#page-25-0)*, *[49](#page-48-0)* vcov.rlmerMod *(*rlmerMod-class*)*, [48](#page-47-0) vcov.summary.rlmerMod *(*rlmerMod-class*)*, [48](#page-47-0) viewCopyOfSimulationStudy, [53](#page-52-0)

weights, *[49](#page-48-0)* weights.rlmerMod *(*rlmerMod-class*)*, [48](#page-47-0)

xtable, *[7,](#page-6-0) [8](#page-7-0)* xtable.comparison.table *(*compare*)*, [7](#page-6-0)